## **Highly portable CFD solutions for heterogeneous computing on unstructured meshes**

A. V. Gorobets, S. A. Soukov, P. B. Bogdanov, X. Alvarez, F. X. Trias

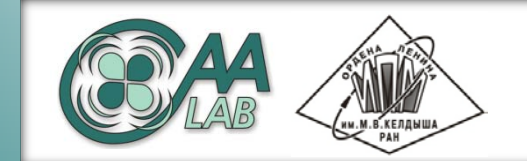

**Computational AeroAcoustics Laboratory** http://caa.imamod.ru **Keldysh Institute of Applied Mathematics RAS**

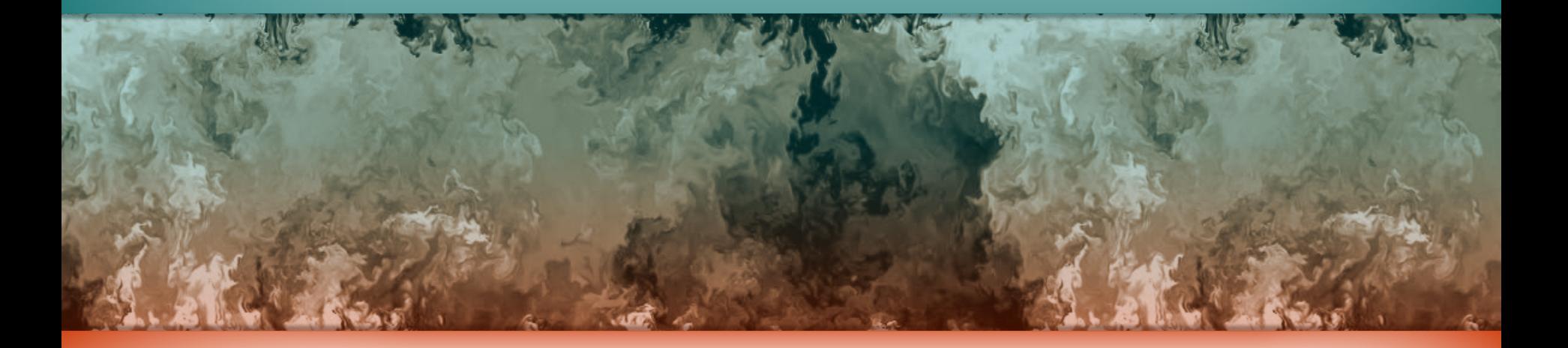

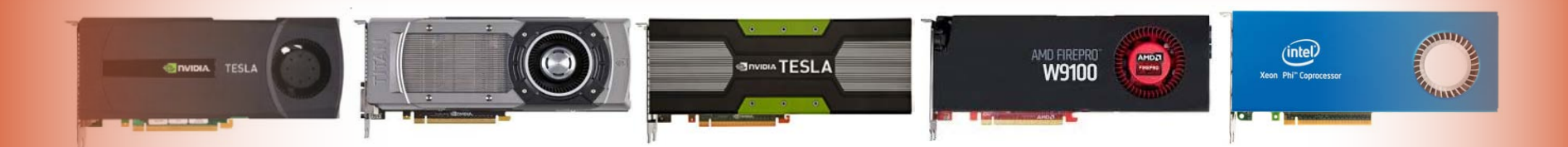

## **Complicating factors**

#### **Trends in supercomputer architectures**

- *●* **FLOPS to memory bandwidth ratio grows fast (8180 – x2 GB/s vs x4 FLOPS)**
- *●* **SIMD and stream processing domination**
- *●* **Hybridization of computing devices and memory**
- *●* **Architecture-specific frameworks**
- *●* **Traditional increase in number of cores per device, devices per node, nodes per system**

#### **Our applications summary**

- *●* **Unstructured meshes – irregular memory access**
- *●* **Low computing density (0.25 ~ 2 FLOP per FP64 value)**
- *●* **Non-uniform operations per cell in many cases**
- *●* **1-20KB per cell, 1.5-30 KFLOP per cell per time step**
- *●* **Simulation cost 100K – 30M CPU hours**

### **Multilevel parallelism**

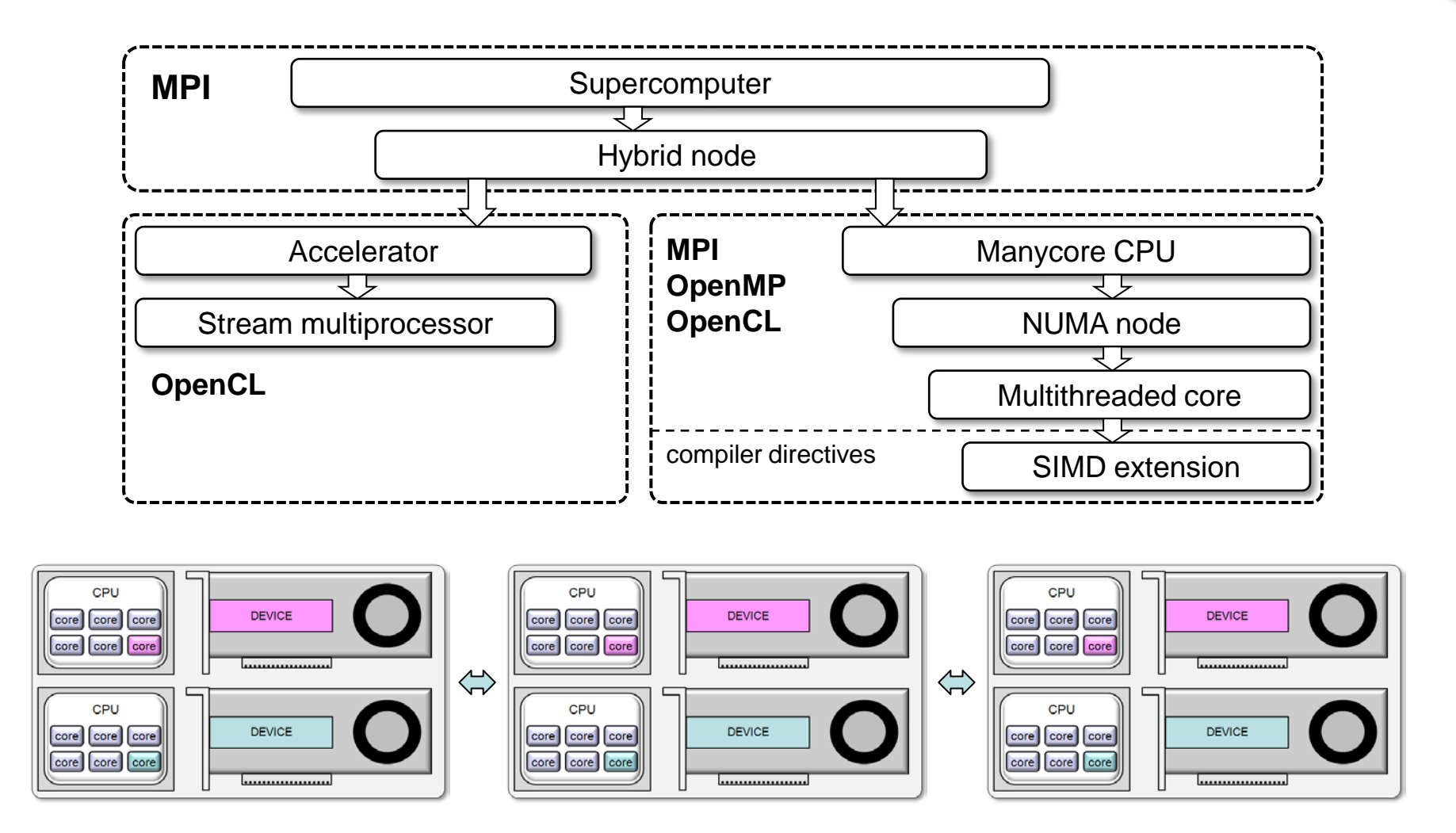

**Devices: manycore CPU, GPU of AMD and NVIDIA, OpenCL-compatible FPGA, MIC**

**CAA lab, Keldysh institute of applied mathematics, RAS http://caa.imamod.ru 3**<br>All climates of a policy of the second of the second of the second of the second of the second of the second of the second of the second o

in the second part of the second second in the second second second in the second second second in  $\mathbb{R}^n$ 

## **Our application area: CFD and CAA**

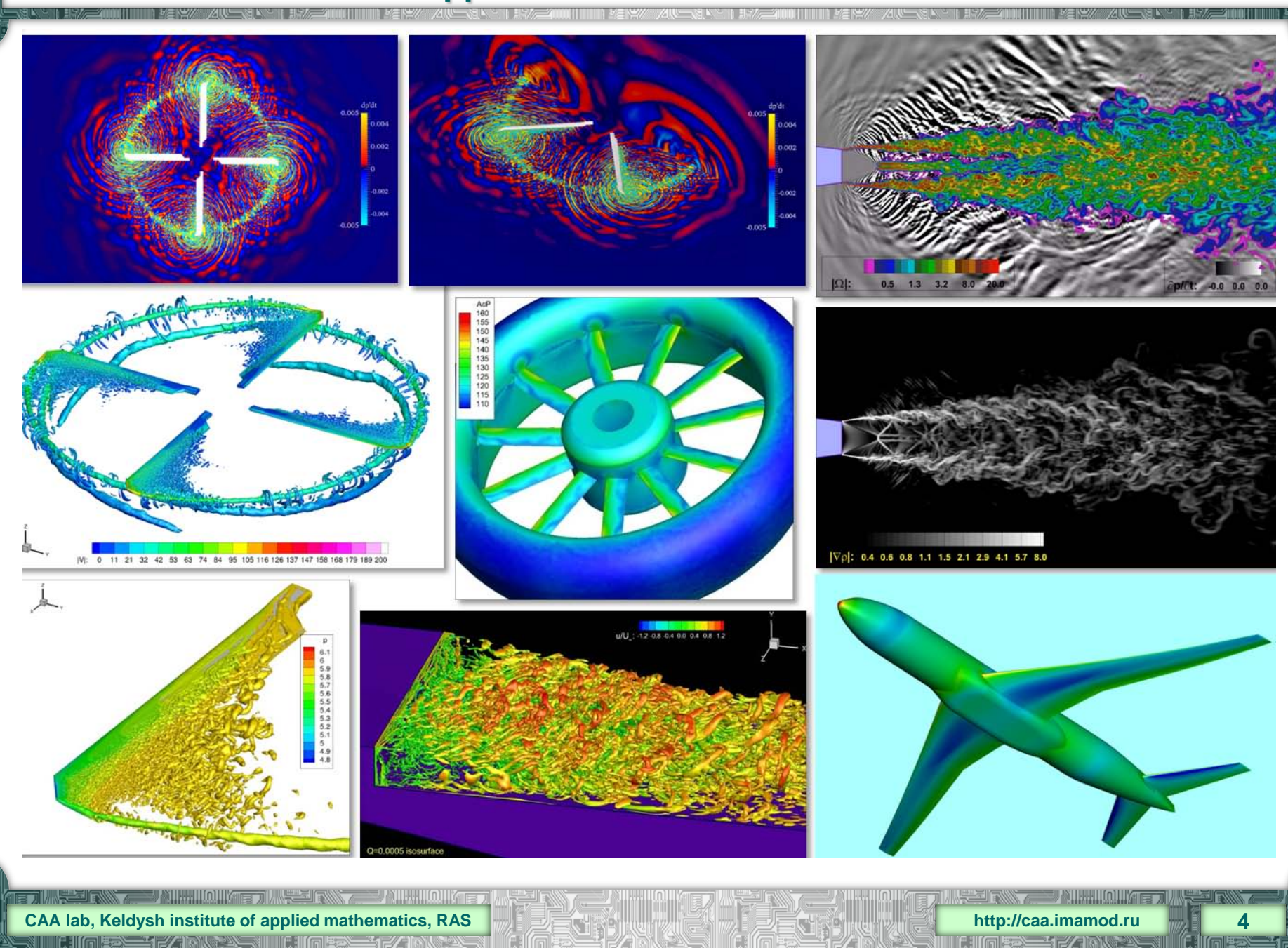

**Requirements for portable supercomputing CFD solutions**

#### **Applications: time-accurate simulations of turbulent flows**

- *●* **Portability across various architectures**
- **Full compatibility with SIMD and stream processing**

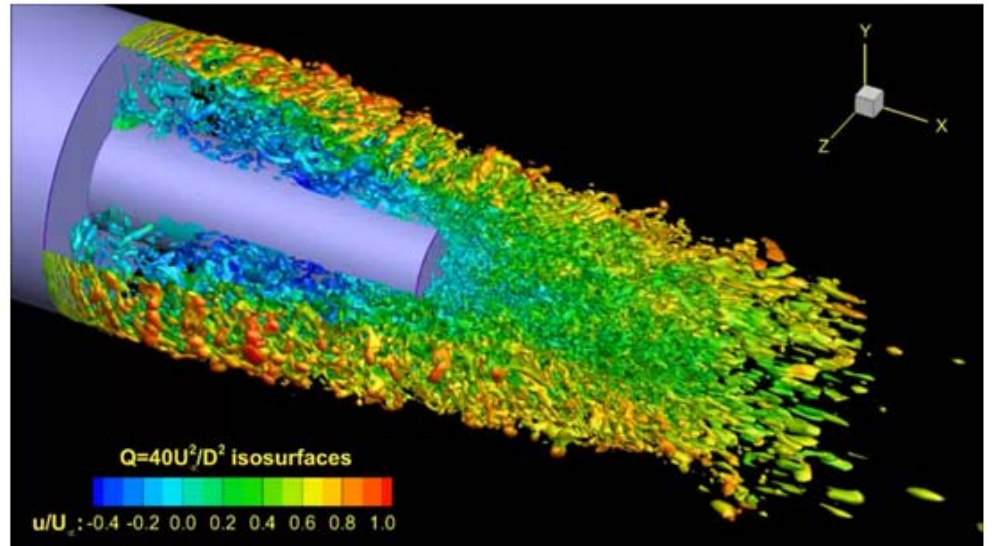

- *●* **Scalability to thousands of devices**
- *●* **Multilevel parallelism**

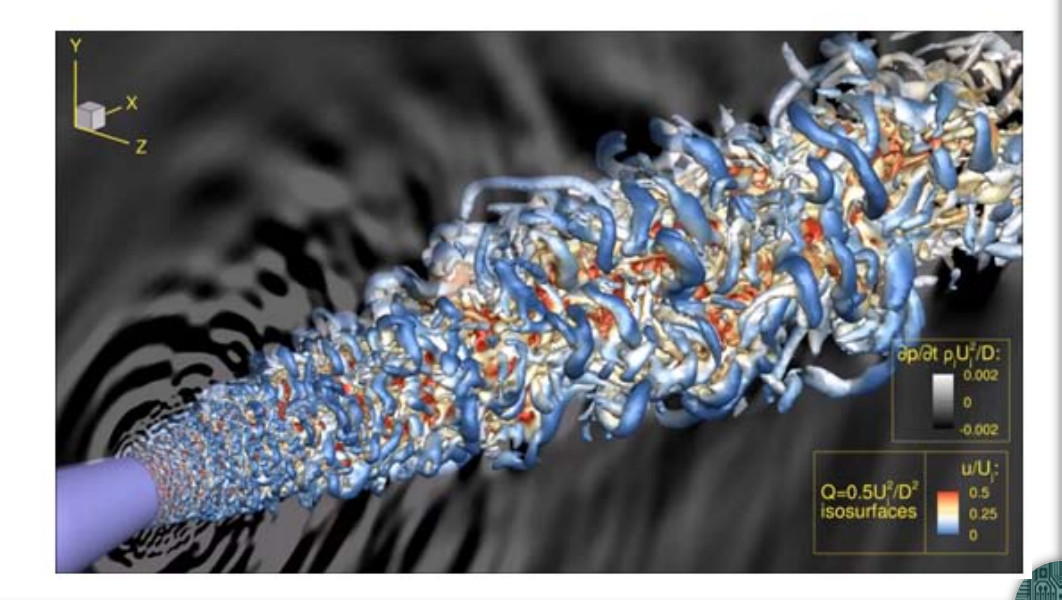

## **Time-accurate simulations of turbulent flows**

- *●* **Complexity and variety of architectures need simple algorithms**
- *●* **Fine resolution in space and time high computing demands**
- **Small time step required** 
	- $\rightarrow$  **explicit schemes or**
	- **→ implicit schemes with simple solvers** stream processing compatible KSM, MG

#### **Simple, portable and efficient algorithms for turbulent flows**

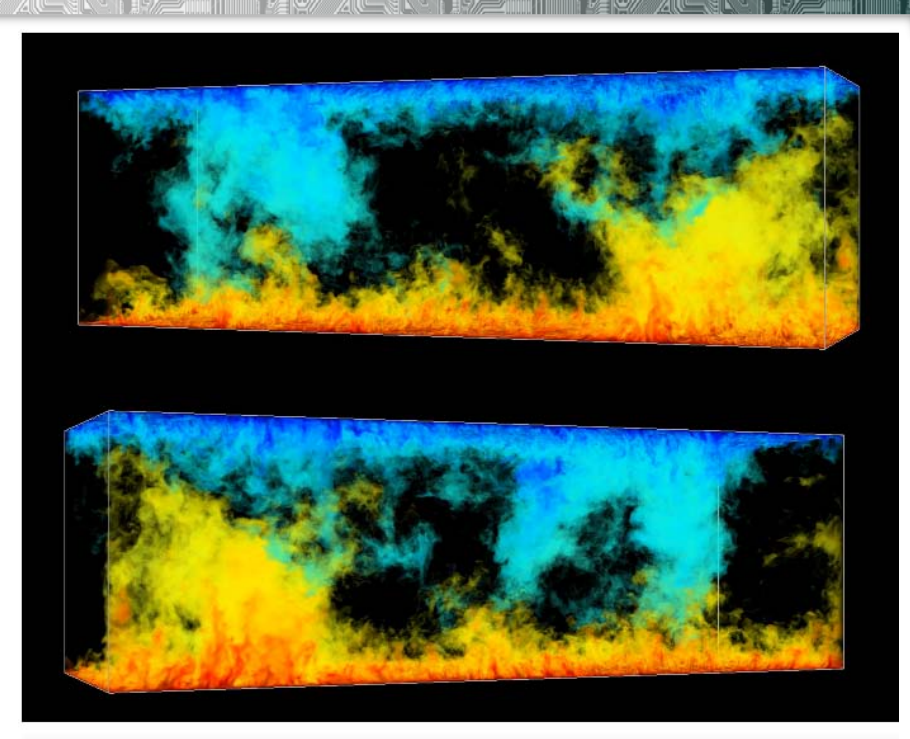

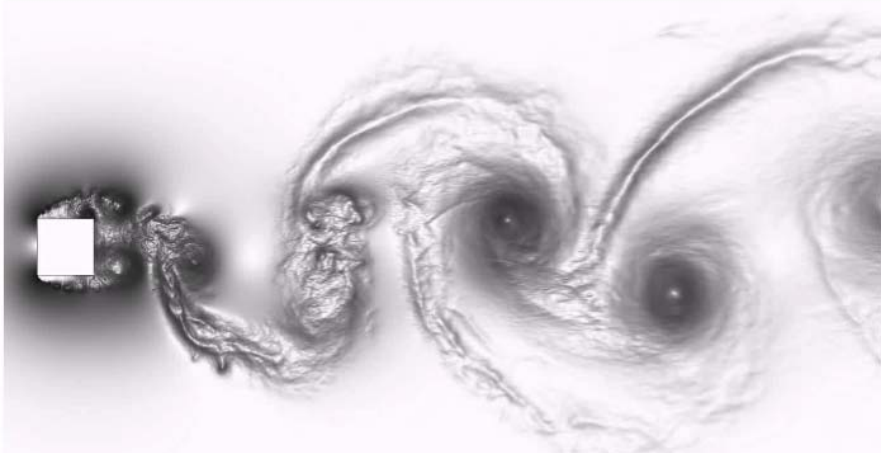

## **Tapir code: CFD playground for heterogeneous computing**

#### *●* **Compressible Navier-Stokes equations**

$$
\frac{\partial \mathbf{Q}}{\partial t} + \frac{\partial \mathbf{F}(\mathbf{Q})}{\partial x} + \frac{\partial \mathbf{G}(\mathbf{Q})}{\partial y} + \frac{\partial \mathbf{H}(\mathbf{Q})}{\partial z} = \frac{1}{Re} \left( \frac{\partial \mathbf{F}_{\nu}(\mathbf{Q})}{\partial x} + \frac{\partial \mathbf{G}_{\nu}(\mathbf{Q})}{\partial y} + \frac{\partial \mathbf{H}_{\nu}(\mathbf{Q})}{\partial z} \right)
$$

**Q** – vector of conservative variables; **F, G, H** – vectors of conservative fluxes; **F***v***, G***v***, H***<sup>v</sup>* – vectors of dissipative fluxes, *Re* – Reynolds number.

- *●* **Cell-centered finite-volume method for unstructured hybrid**
- *●* **High-order polynomial-based schemes (2 ~ 3 order)**
- *●* **Various flow solvers depending on a problem (Roe, Rusanov, HLLE, HLLC, …)**
- *●* **MPI + OpenMP + OpenCL parallelization**
	- $\triangleright$  total portability
	- $\triangleright$  communication hiding (overlap)
	- $\triangleright$  workgroup size automatic tuning
	- $\triangleright$  load balancing
	- **► RCM reordering**

## **Algorithm outline**

ARY MAIL LEAR

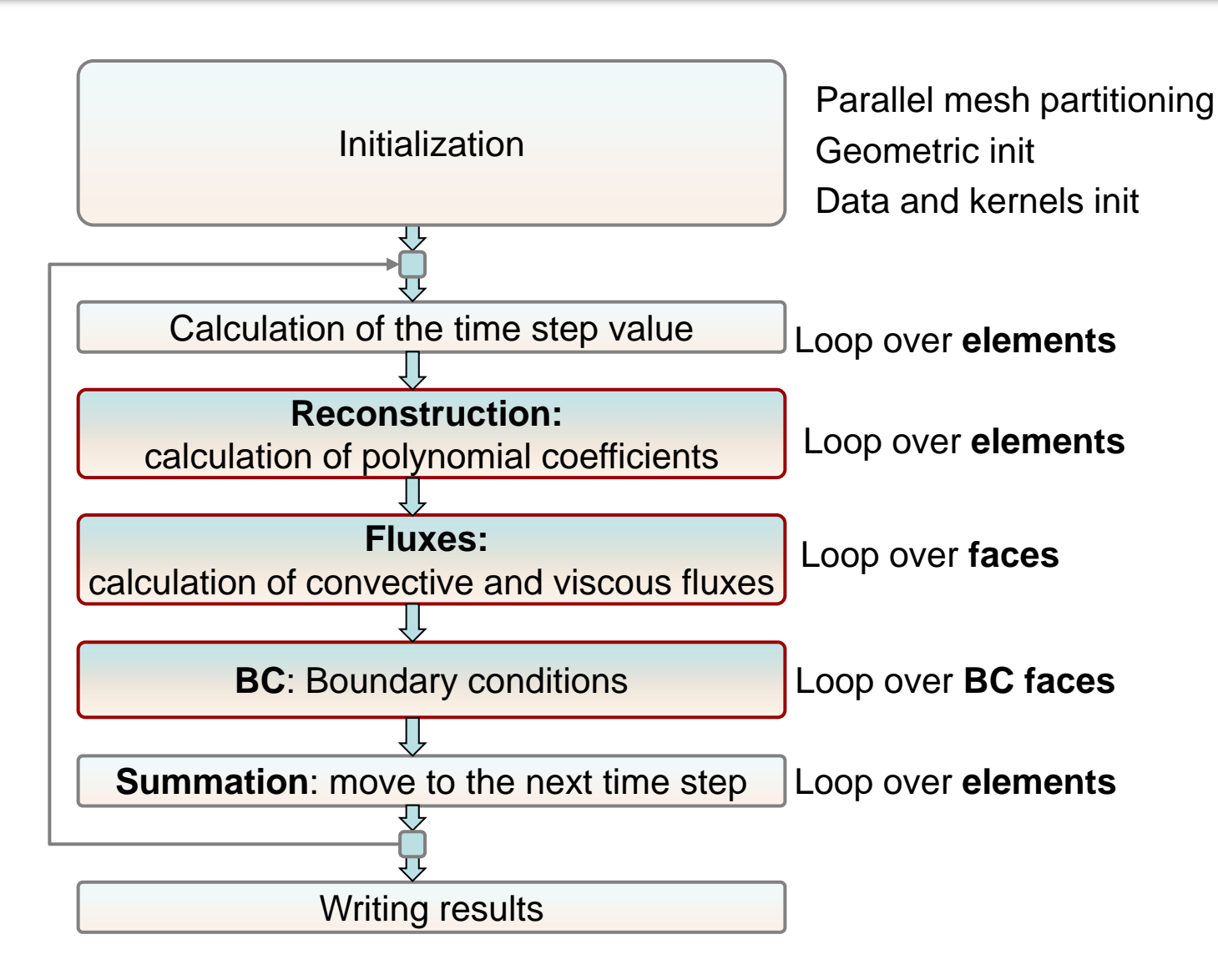

## **Overlap mode for communication hiding**

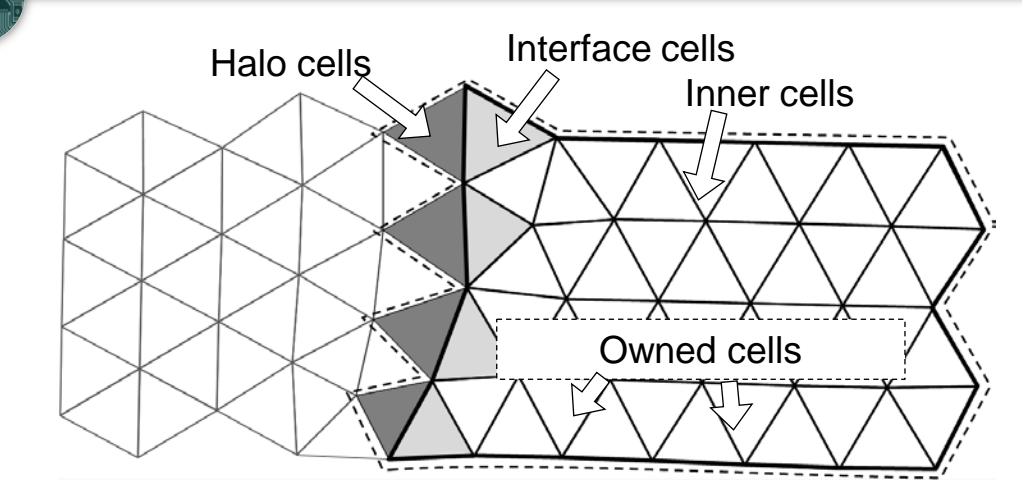

التكاتب

#### **Overlapping computations and data transfer**

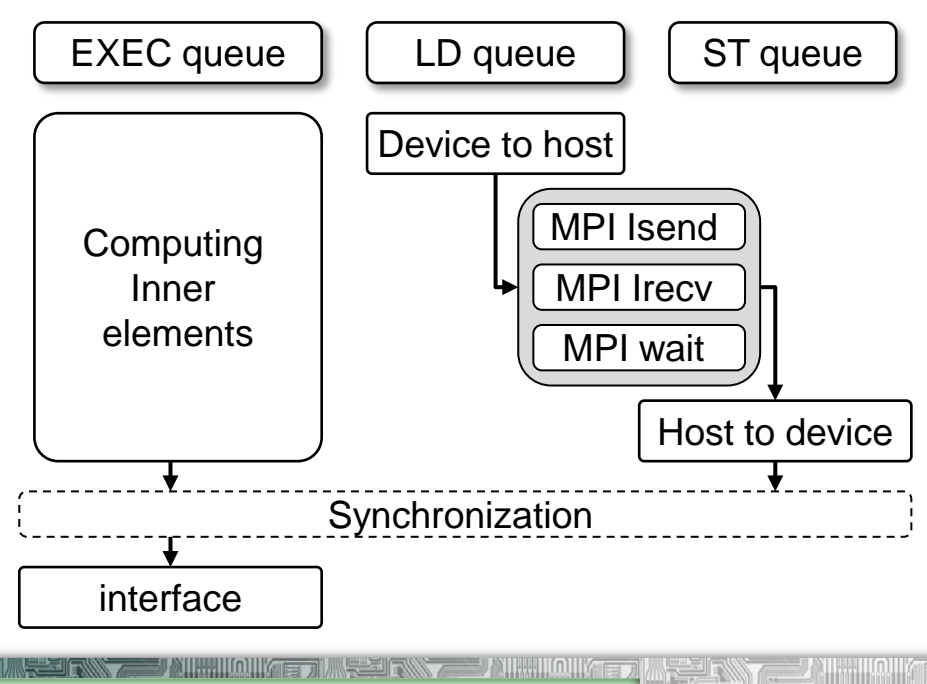

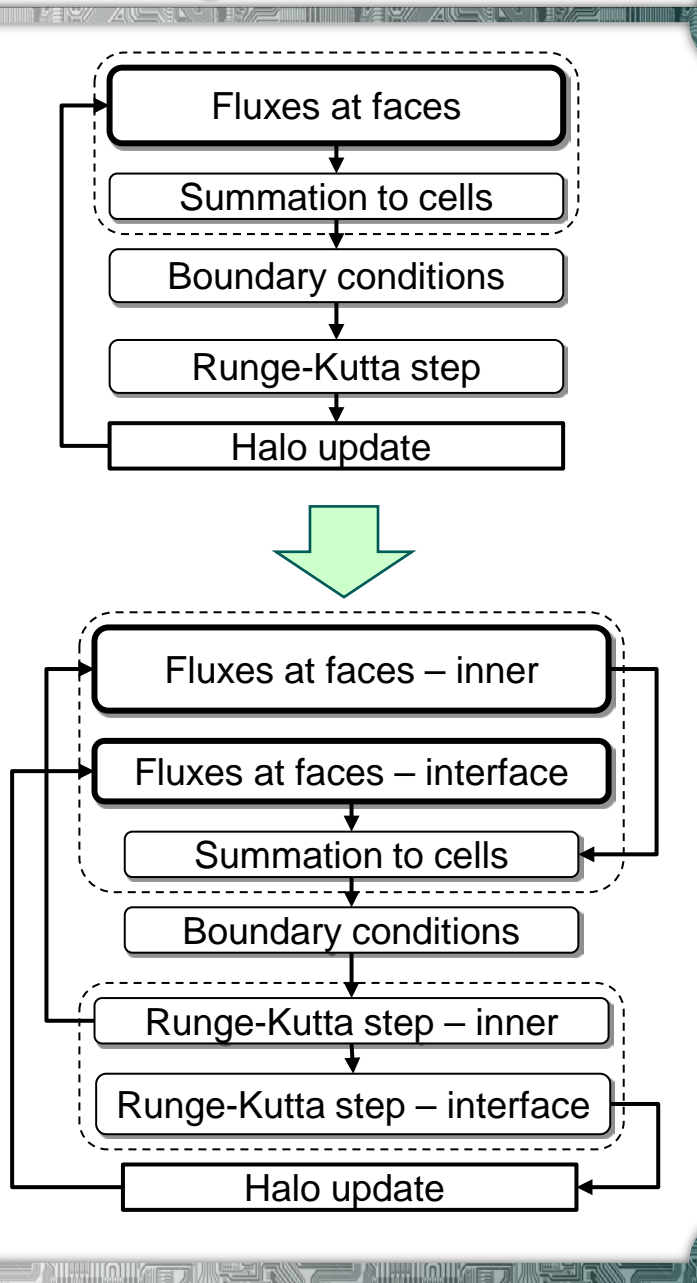

in 1927 Th

## **Two-level partitioning with communication hiding**

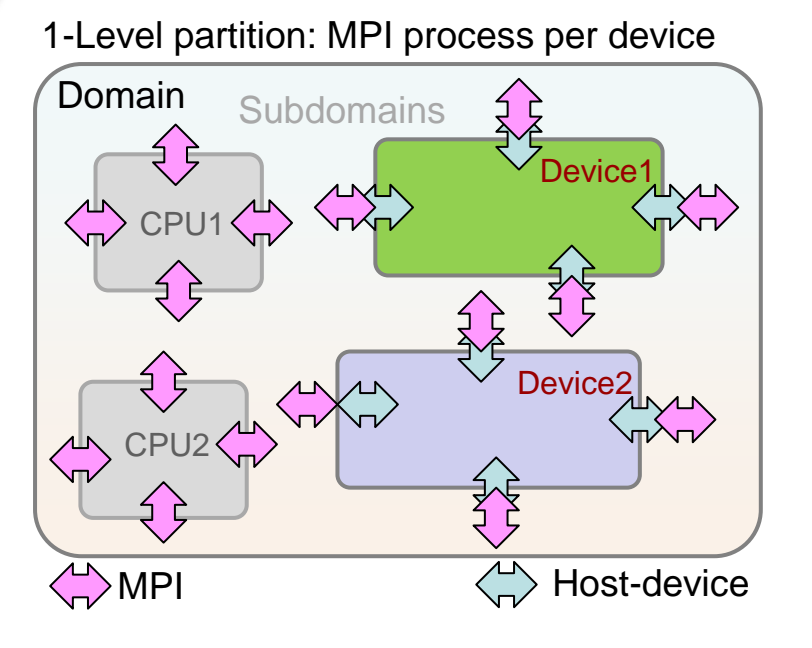

#### **Double overlap: computing, host-device, MPI**

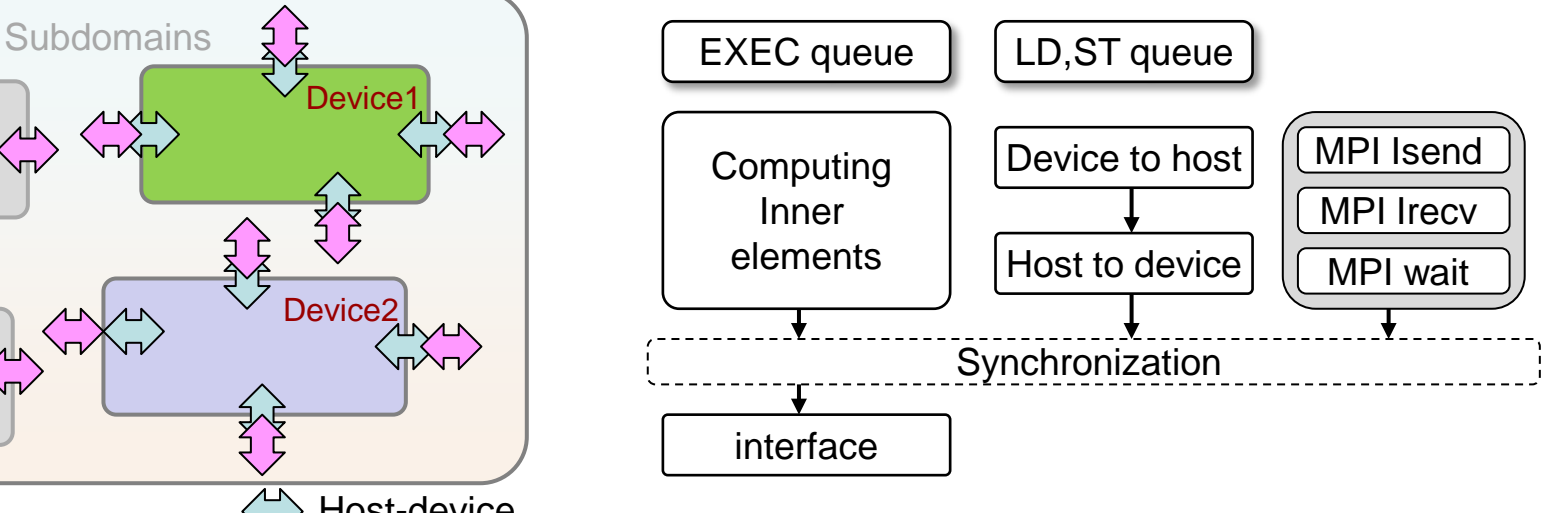

#### 2-Level partition – naive

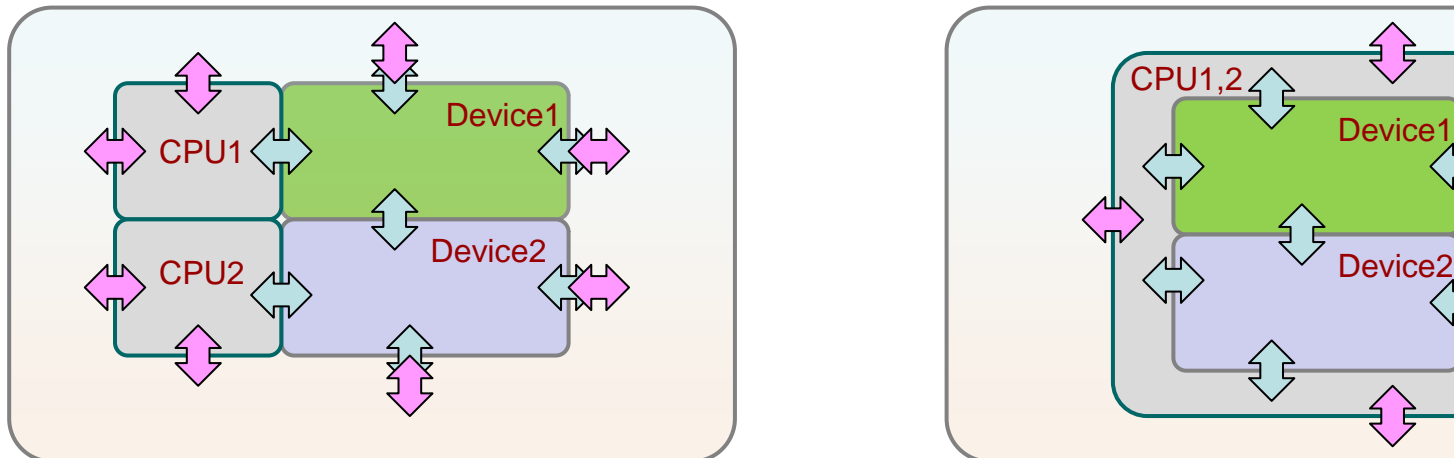

#### 2-Level partition – **double overlap**

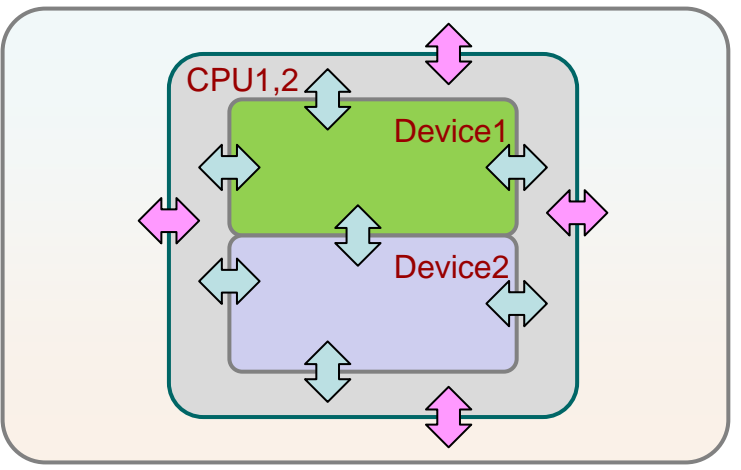

## **Two-level partitioning**

*ue* kueza

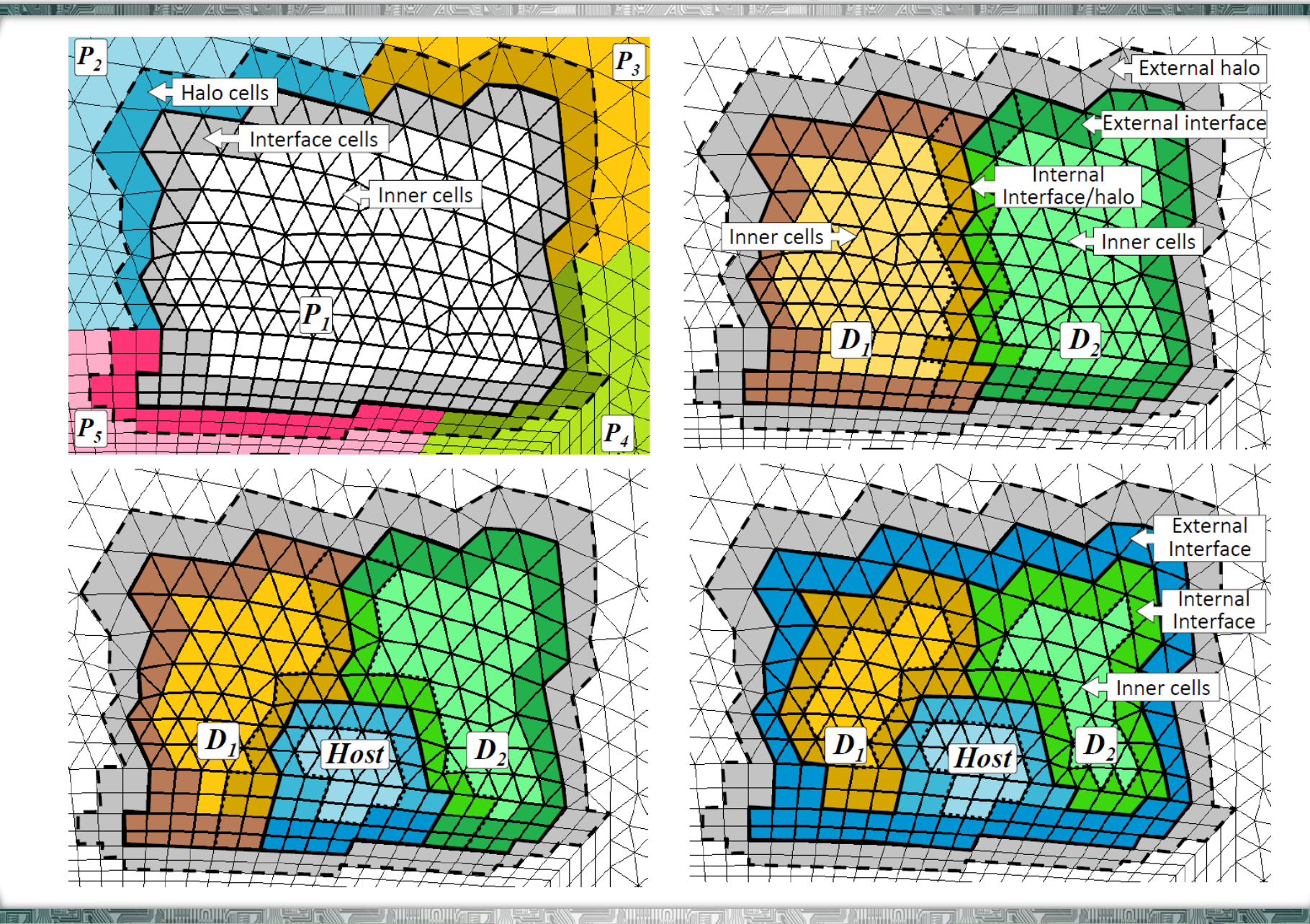

**CAA lab, Keldysh institute of applied mathematics, RAS http://caa.imamod.ru 11**

العالي

**Serial Prove** 

an xezo veza

## **Overlapped 2-level halo update**

- *●* **Device-to-host (D2H)**
- data to be sent from interface cells are copied inside devices from a mesh functions array into an intermediate send buffer
- send buffers from all devices are transferred to host
- data from send buffers for inter-node transfer are packed into send messages
- *●* **MPI exchanges**
- the send messages are posted with non-blocking MPI\_Isend calls
- MPI\_Irecv calls are posted to get incoming halo
- MPI\_Waitall ensures MPI exchanges have finished
- *●* **Host-to-device (H2D)**
- received messages are unpacked to device receive buffers together with internal halo
- receive buffers are transferred to devices
- inside devices receive buffers are copied to the mesh functions array

#### **Heterogeneous execution modes**

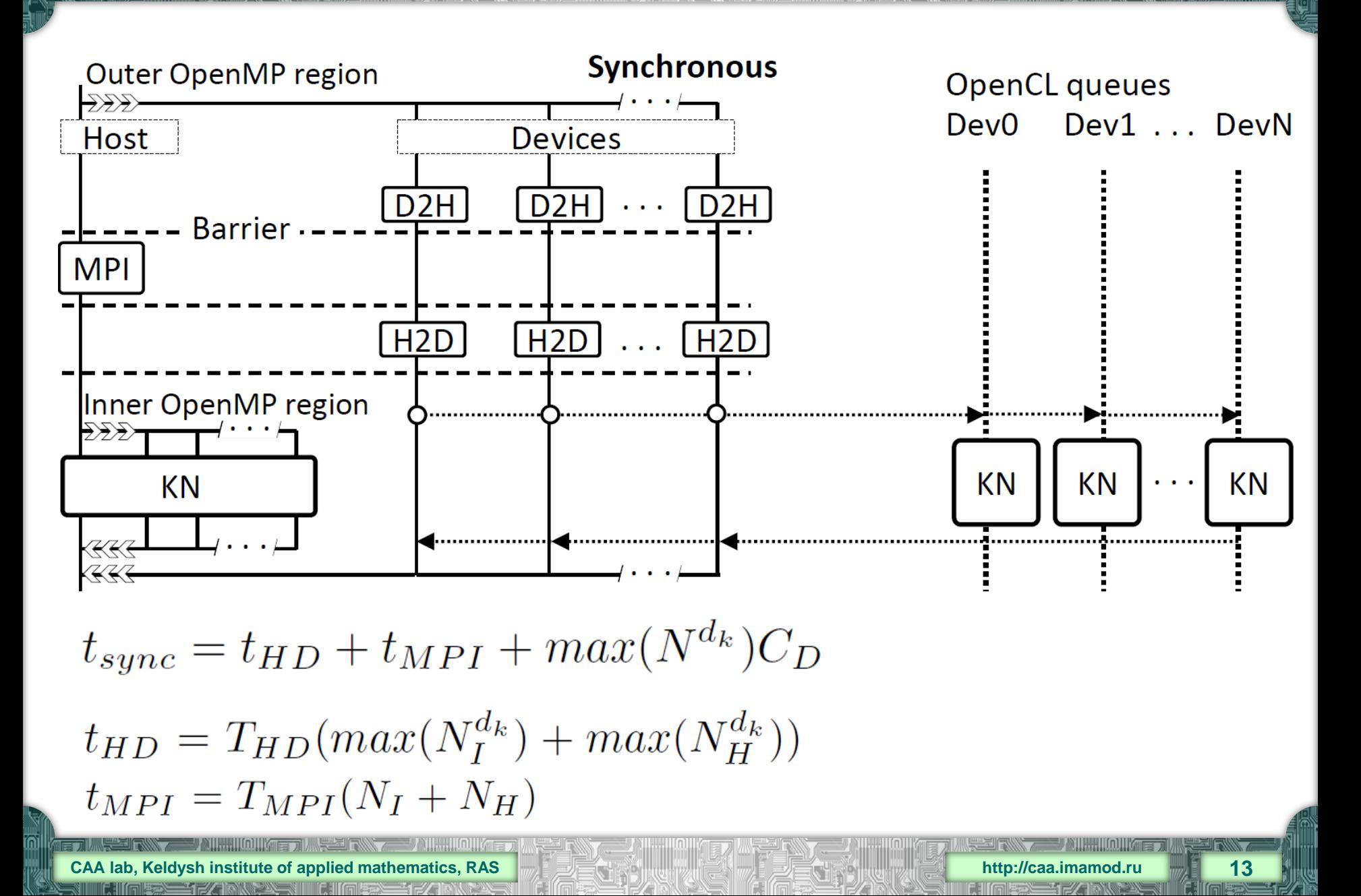

#### **Heterogeneous execution modes**

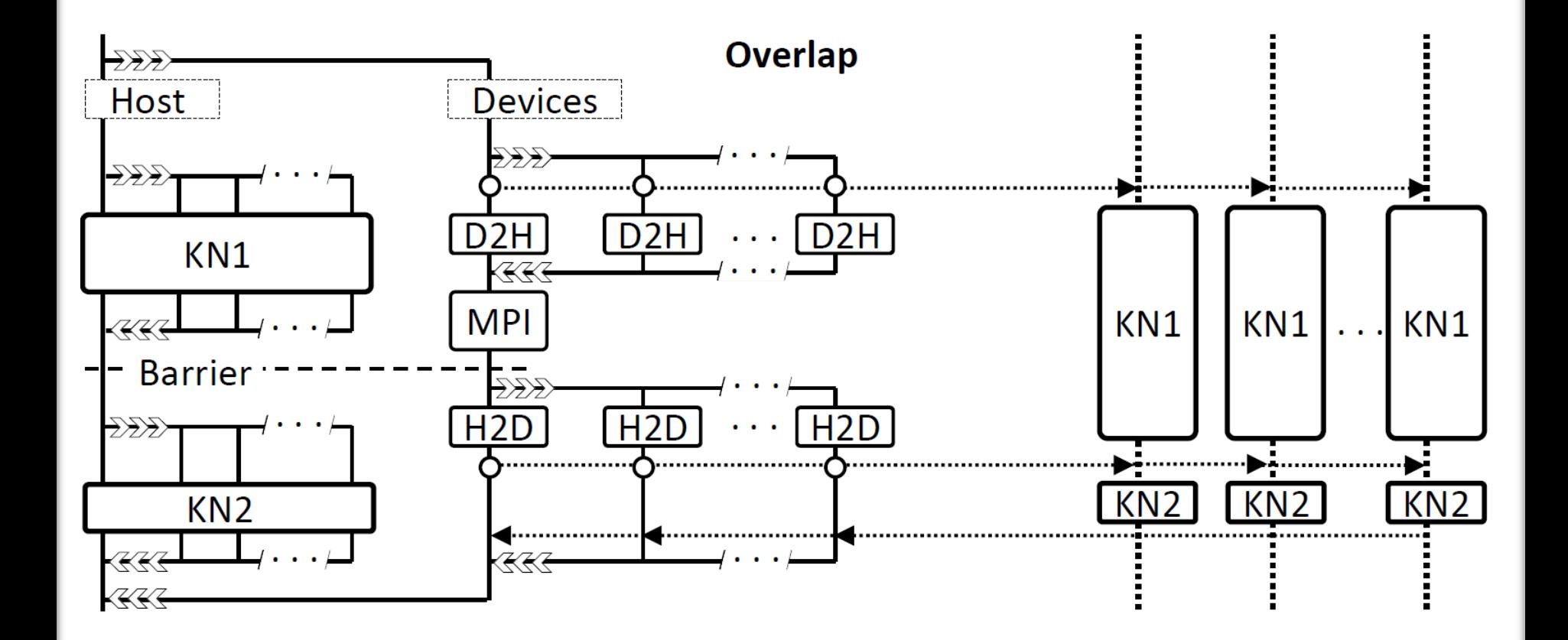

 $t_{over} = max(t_{HD} + t_{MPI}, max(N_L^{d_k})C_D) + max(N_I^{d_k})C_D$ 

**CAA lab, Keldysh institute of applied mathematics, RAS http://caa.imamod.ru 14**

#### **Heterogeneous execution modes**

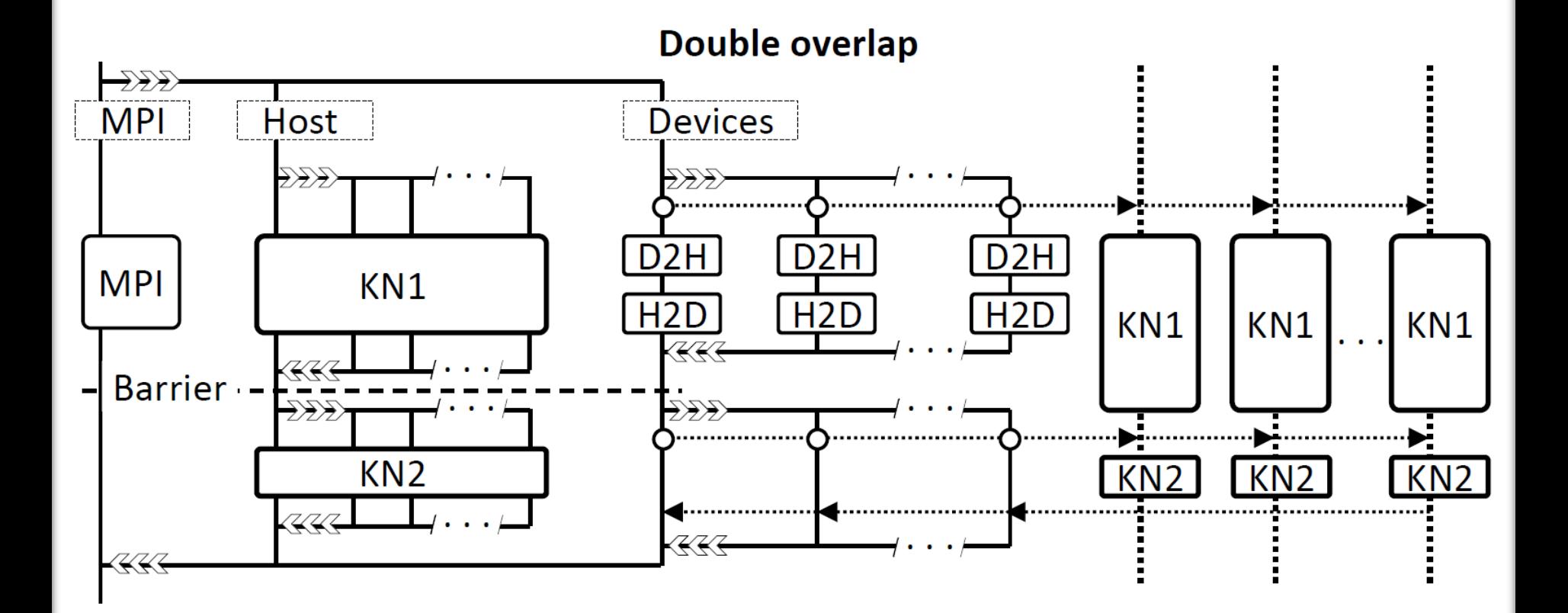

# $t_{dover} = max(max(t_{HD}, t_{MPI}), max(N_L^{d_k})C_D) + (N_I^h)C_H$

**CAA lab, Keldysh institute of applied mathematics, RAS http://caa.imamod.ru 15**

## **OpenMP implementation**

*●* **OpenMP loop-based parallelization with dynamic schedule:**  #pragma omp parallel for schedule (**dynamic**, 200)

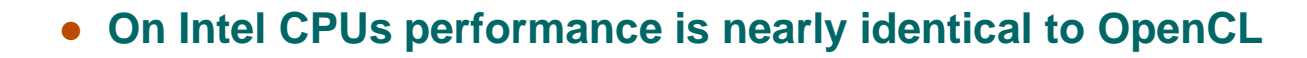

*●* **Magic "#pragma ivdep" for vectorization**

#### **Mesh 445K cells, 1.1M faces**

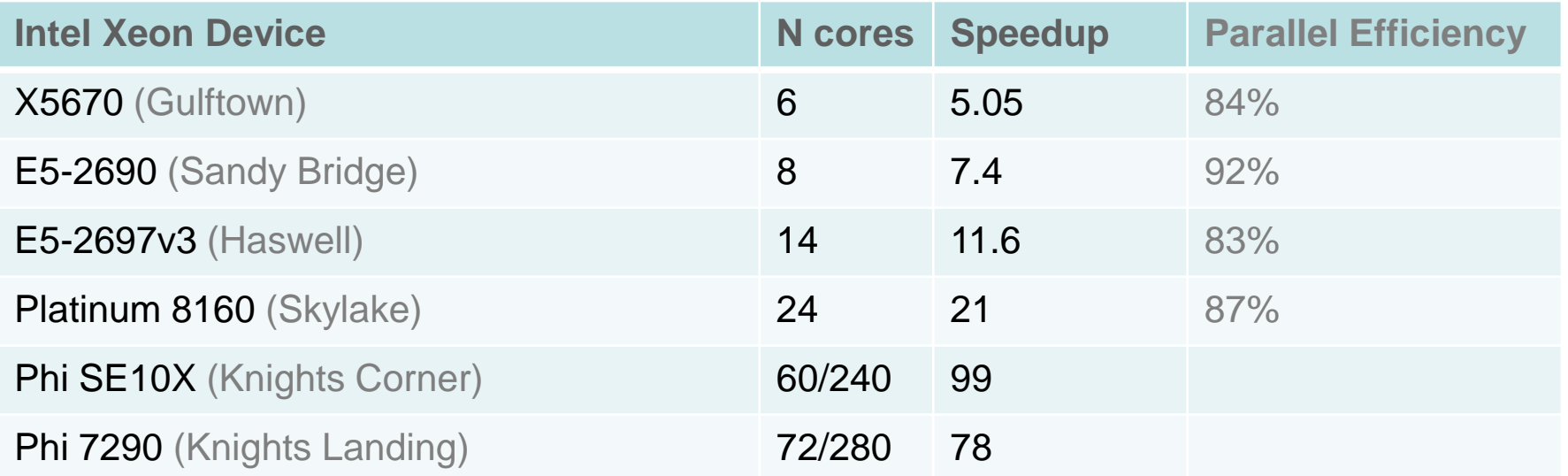

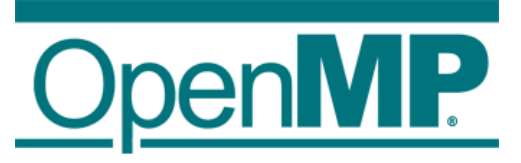

## **OpenCL and CUDA implementation**

- *●* **Global group sizes Reconstruction: 16 x NE, NE is the number of elements each thread computes 1 of 15 coefficients Fluxes: NF, the number of faces each thread computes flux through one face**
- *●* **Local workgroup sizes automatic tuning at initialization, divisible by 16**
- *●* **Cuthill–McKee reordering**

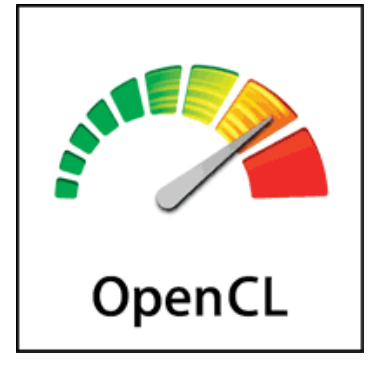

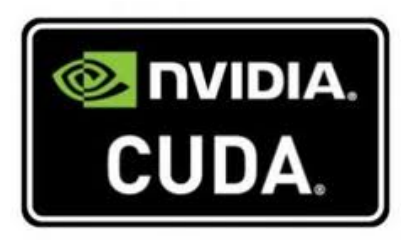

- *●* **Data organization:** 
	- **1) AOS - threads read their blocks (no coalescing)**
	- **2) SOA - threads read their positions in 1D arrays (coalescing)**
	- **3) AOS+LDS - transposed reading to local data storage with a local barrier; data as AOS, coalescing as SOA**

**SOA and AOS+LDS have equal performance and outperform AOS 20-40%**

## **On NVIDIA 2050 the gain is 37%, on NVIDIA Titan it is 24%**

 $\Rightarrow$  new models are more tolerant to naive memory access

**CAA lab, Keldysh institute of applied mathematics, RAS http://caa.imamod.ru 17**

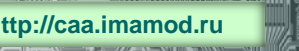

## **Single device performance**

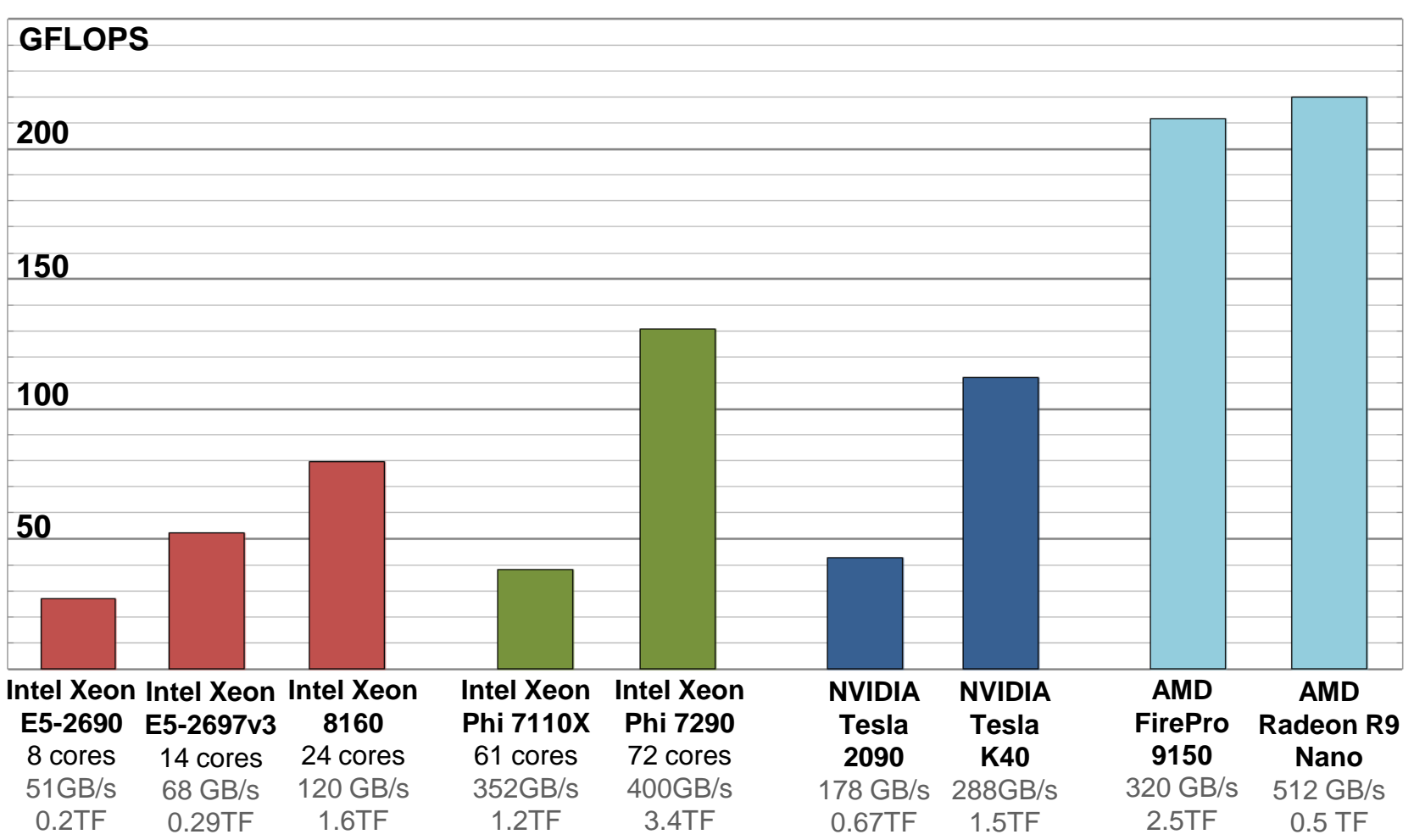

Mesh 445K cells. 1 time step takes from 90 ms on X5670 to 5 ms on AMD Nano computing density ~2 FLOP per byte, ~2.5 KFLOP per cell, ~1.1KB per cell

**CAA lab, Keldysh institute of applied mathematics, RAS http://caa.imamod.ru 18**

HIIOUIKTE TIIMWYYD FAX

#### **Baseline MPI+OpenMP CPU code**

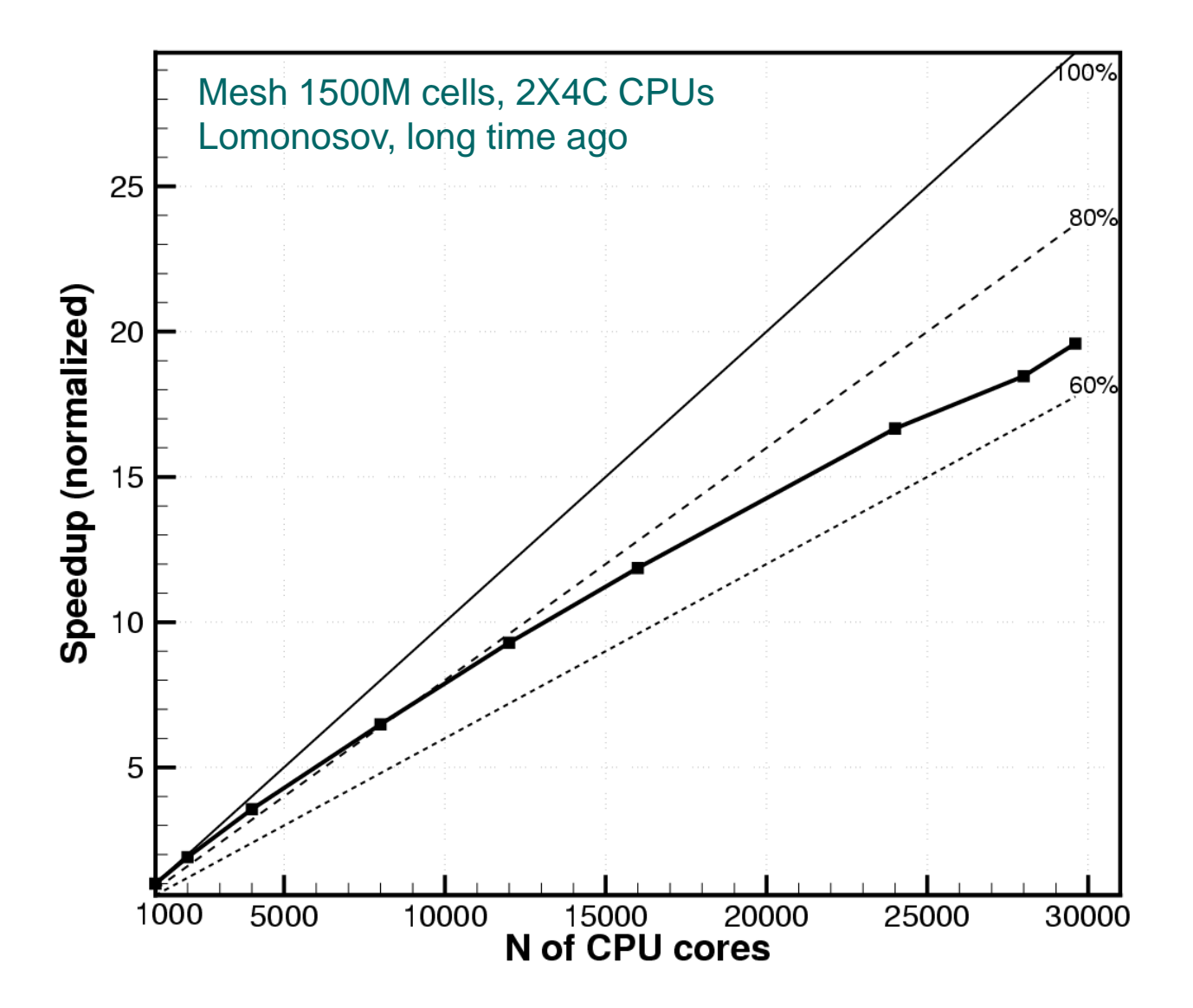

#### **Multi-GPU single node**

#### **"Fat node" with 8 GPU**

#### *●* **NVIDIA GTX Titan** 288GB/s, 1.5TF

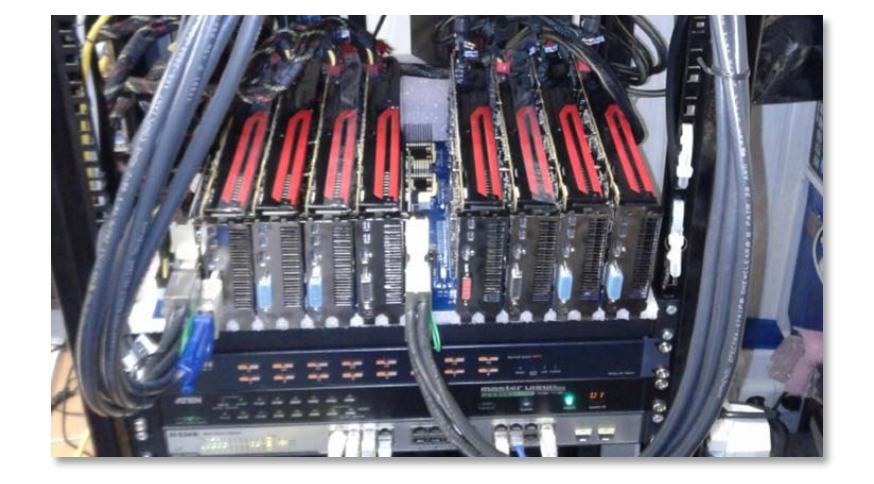

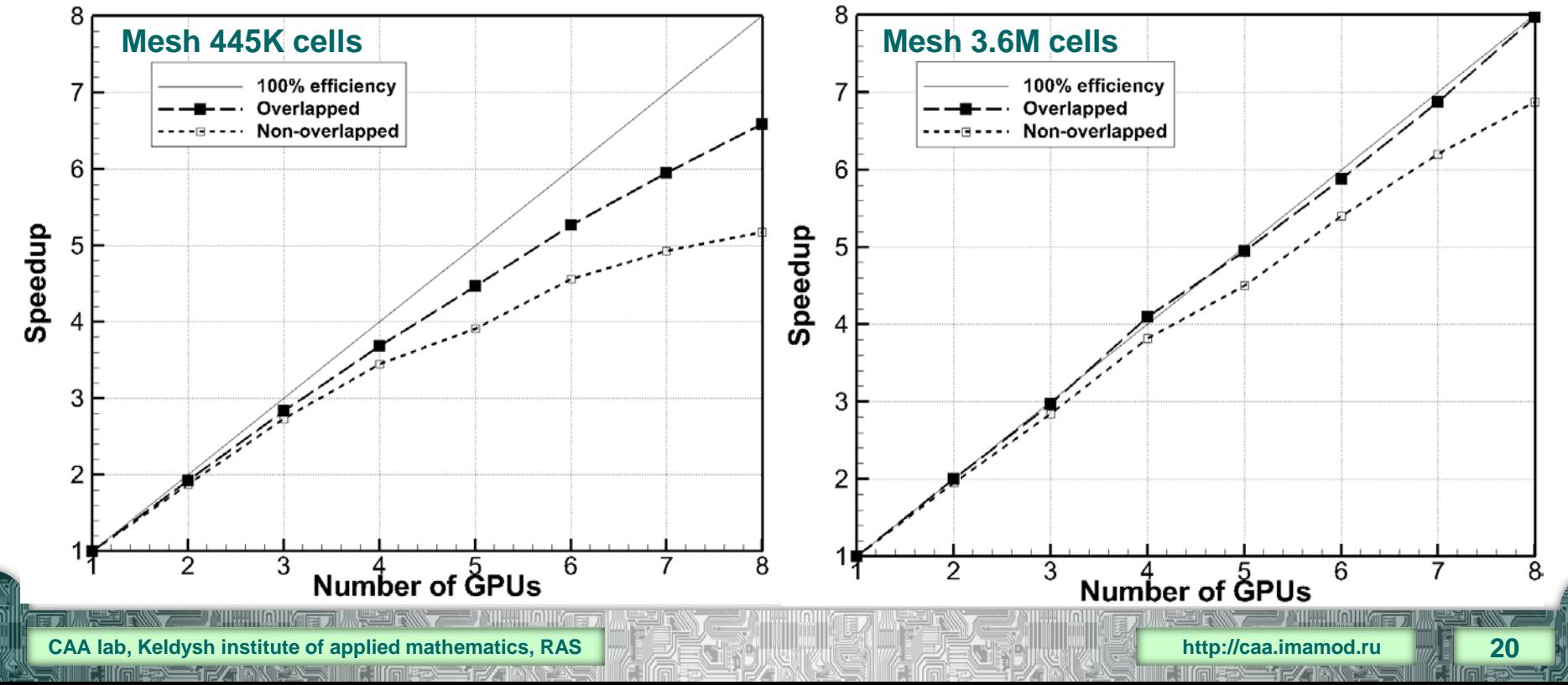

## **Multi-GPU hybrid supercomputer**

#### **Lomonosov-2: 14C Xeon E5-2697v3 NVIDIA K40, IB FDR**

#### **HPC5: 2x 8C Xeon E5-2650v2 2x NVIDIA K80, IB FDR** Internal PE 98% on 4 devices

Sustained performance ~8%

#### **Mesh 29M cells**

#### **Mesh 500M cells**

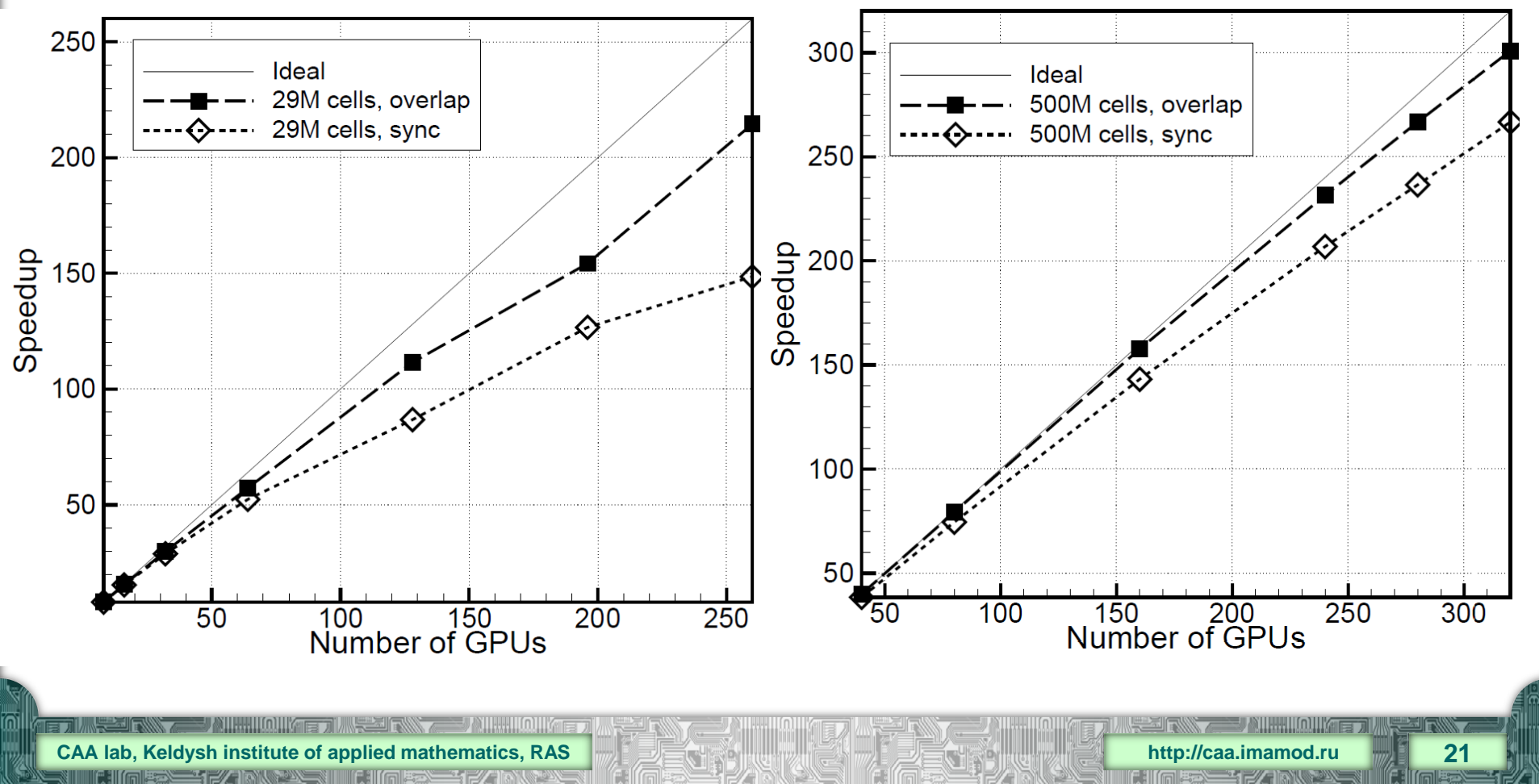

#### **Heterogeneous execution CPU+GPU**

#### **K-10: 2 x 8C Xeon E5-2690 + 3 x NVIDIA 2090, IB QDR**

#### **Mesh 12M cells**

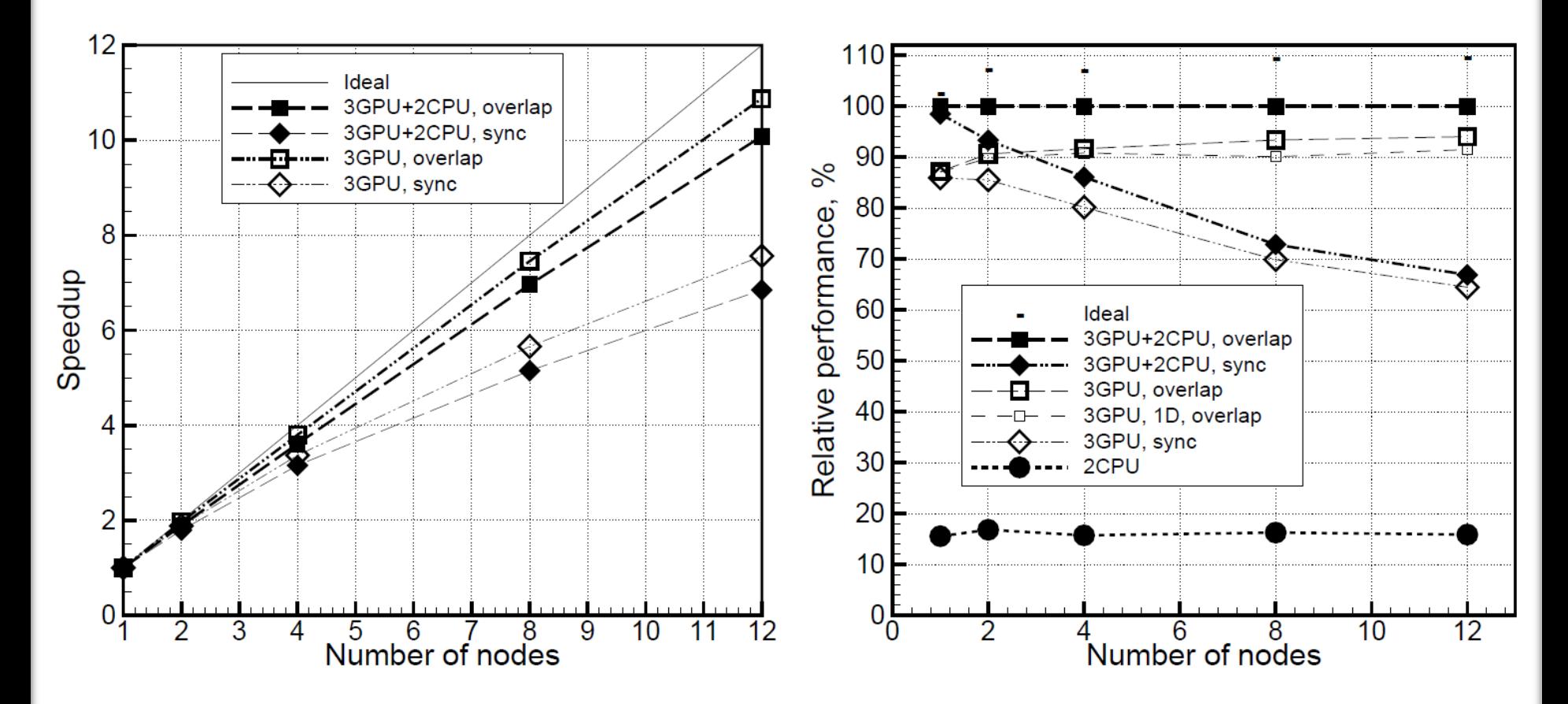

**CAA lab, Keldysh institute of applied mathematics, RAS <b>the second of the second institute of applied mathematics, RAS http://caa.imamod.ru http://caa.imamod.ru <b>http://caa.imamod.ru http://caa.imamod.ru http://ca** 

## **Extension to implicit schemes**

- *●* **Newton-based implicit schemes**
- *●* **Preconditioned BICGStab for solving Jacobi system: SpMV, axpy, dot**
- *●* **Graph coloring for elimination of data interdependency at Jacobi matrix fill-in**

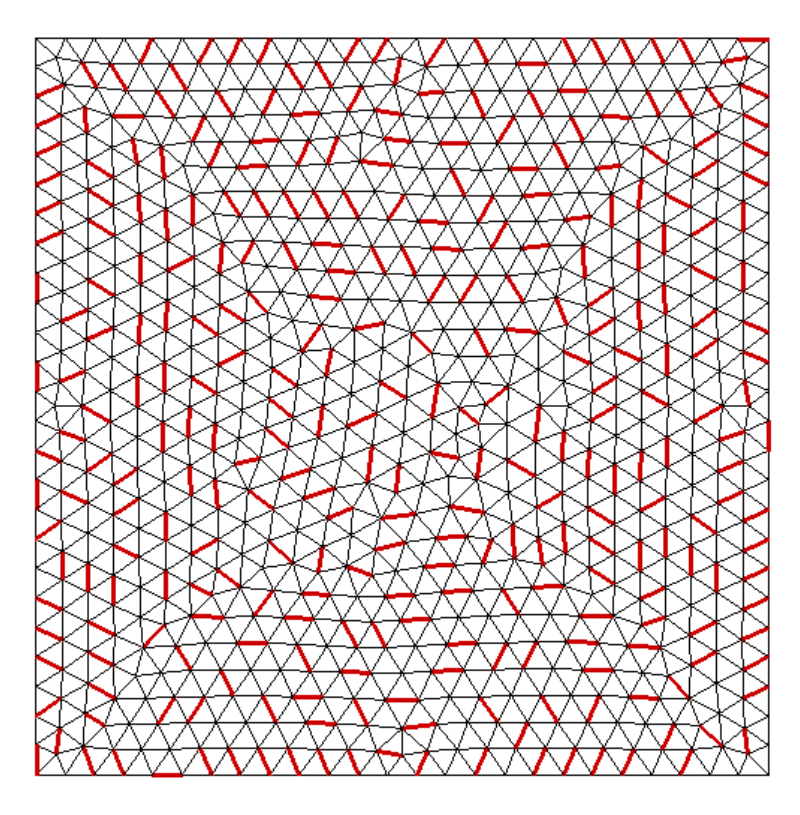

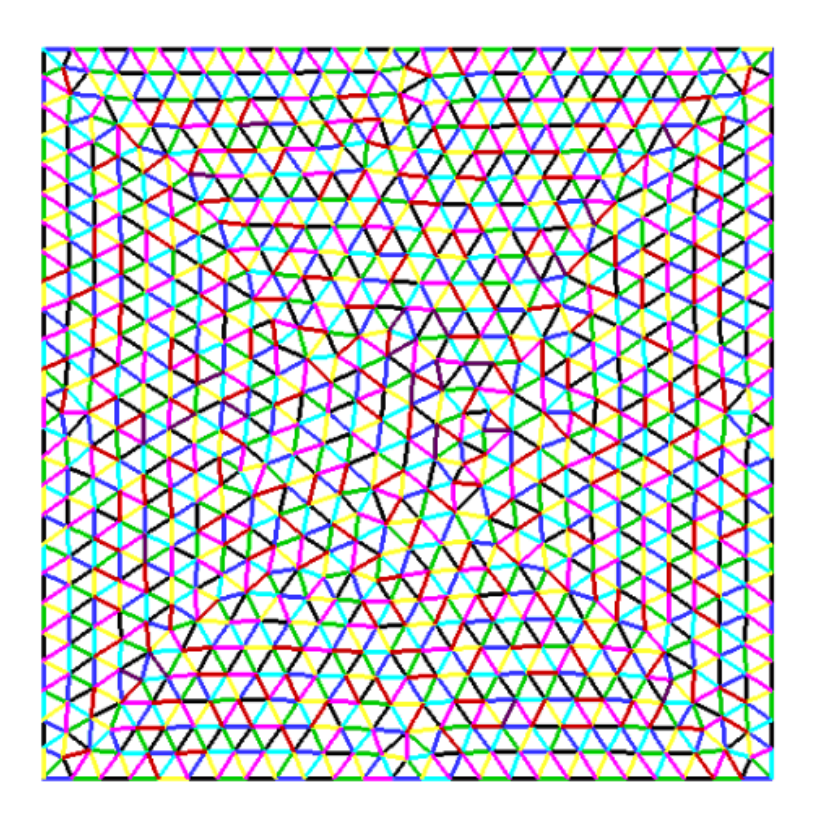

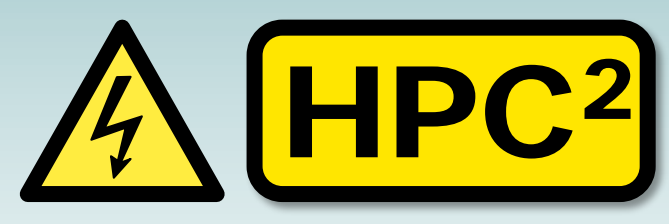

**High Performance Computing Hybrid Portable Code** 

**A heterogeneous computing CFD software project CTTC UPC, Barcelona, Spain and KIAM RAS** 

- *●* **Incompressible turbulent flows and heat transfer**
- *●* **Collocated cell-centered symmetry-preserving discretization, unstructured meshes**
- *●* **MPI + OpenMP + OpenCL/CUDA parallelization**

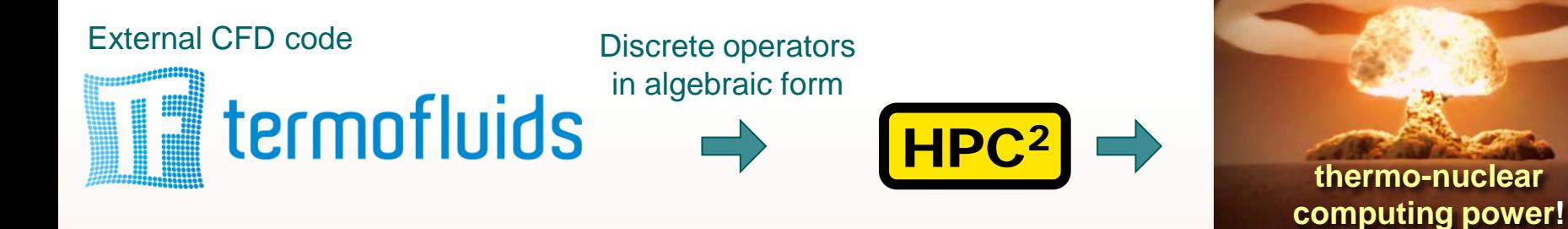

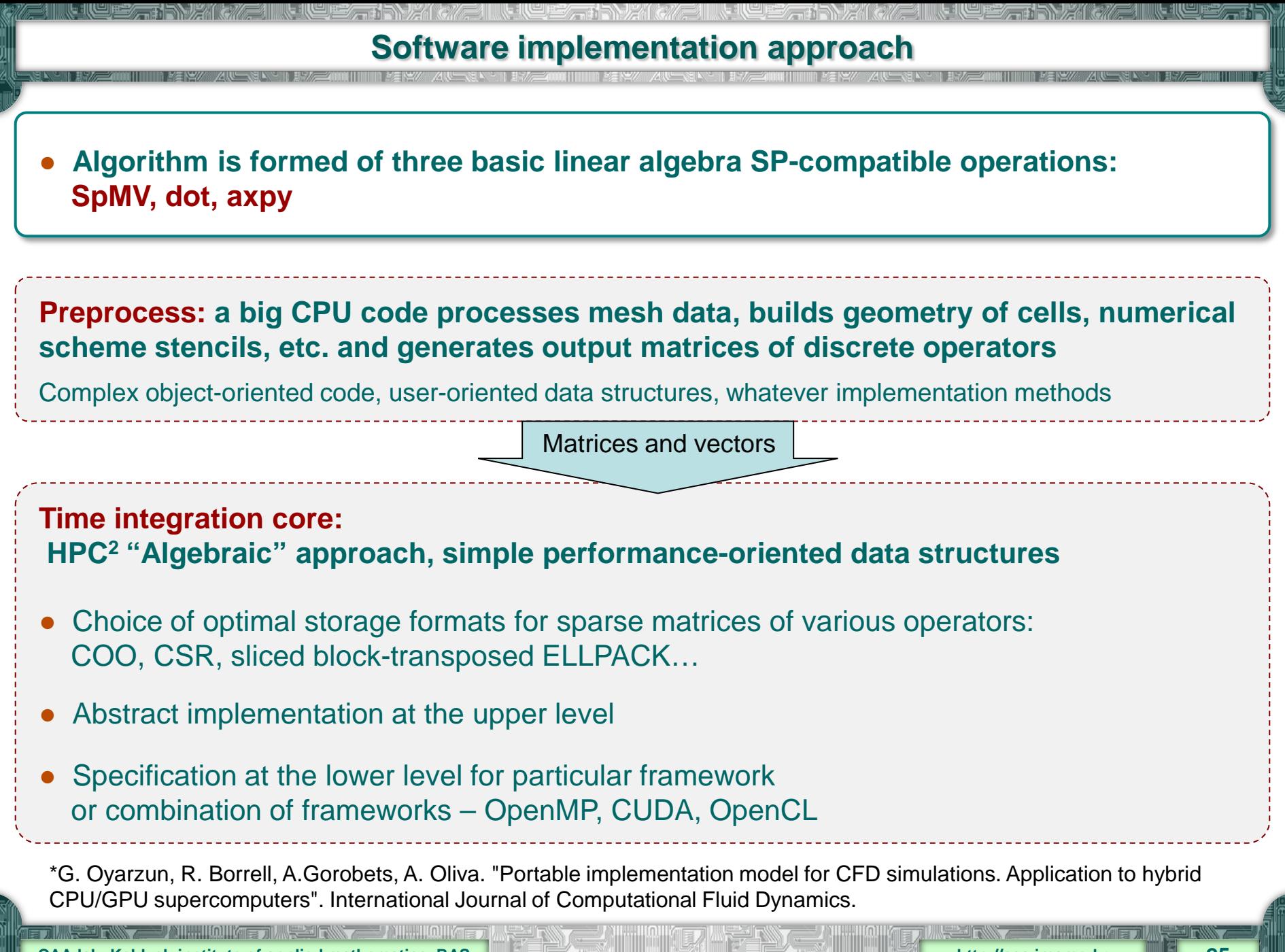

**CAA lab, Keldysh institute of applied mathematics, RAS http://caa.imamod.ru 25**

## **Math model and method**

#### *●* **Navier-Stokes system to solve:**

.  $\frac{1}{\text{Ra}}\nabla^2 T.$  $(\mathbf{u} \cdot \nabla)T = \frac{1}{\sqrt{2}} \nabla^2 T$  $\frac{\partial \mathbf{u}}{\partial \mathbf{a}} \nabla^2 \mathbf{u} - \nabla p + \mathbf{f}$ ,  $(\mathbf{u} \cdot \nabla) \mathbf{u} = \frac{\mathbf{P} \mathbf{r}}{\sqrt{2}} \nabla^2 \mathbf{u} - \nabla p$  $\nabla \cdot \mathbf{u} = 0,$ *t*  $\frac{T}{\sqrt{I}} + (\mathbf{u} \cdot \nabla) T = \frac{1}{\sqrt{I}} \nabla$ *t*  $\partial$ ∂  $+({\bf u}\cdot\nabla){\bf u}=\frac{1}{\sqrt{2}}\nabla^2{\bf u}-\nabla p+$ ∂  $\frac{\partial \mathbf{u}}{\partial x} + (\mathbf{u} \cdot \nabla) \mathbf{u} = \frac{\mathbf{P} \mathbf{r}}{\sqrt{2}} \nabla^2 \mathbf{u} - \nabla p + \mathbf{f}$ **u**

#### *●* **Discrete system for pressure-velocity coupling:**

$$
\frac{\mathbf{u}^{n+1} - \mathbf{u}^n}{\Delta t} = \frac{3}{2} \mathbf{R}^n - \frac{1}{2} \mathbf{R}^{n-1} - G p^{n+1},
$$
  

$$
M \mathbf{u}^{n+1} = 0,
$$

where  $\mathbf{R}(\mathbf{u}) = -C(\mathbf{u})\mathbf{u} - D\mathbf{u} + f$ 

#### *●* **Fractional step projection method:**

Predictor velocity:  $\mathbf{u}^p = \mathbf{u}^n + \Delta t \Big| \frac{\Delta}{2} \mathbf{R}^n - \frac{\Delta}{2} \mathbf{R}^{n-1} \Big|$ Unknown velocity:  $\mathbf{u}^{n+1} = \mathbf{u}^p - G\widetilde{p}$ , where  $\widetilde{p} = \Delta tp^{n+1}$ J  $\left(\frac{3}{2}\mathbf{R}^{n}-\frac{1}{2}\mathbf{R}^{n-1}\right)$  $\setminus$  $=$ **u**<sup>n</sup> +  $\Delta t \left( \frac{3}{2} \mathbf{R}^{n} - \frac{1}{2} \mathbf{R}^{n-1} \right)$ 2 1 2  $\mathbf{u}^p = \mathbf{u}^n + \Delta t \left( \frac{3}{2} \mathbf{R}^n - \frac{1}{2} \mathbf{R}^n \right)$ 

 $M$ ass conservation equation:  $M$ **u**<sup>*n*+1</sup> =  $M$ **u**<sup>*p*</sup> –  $GM\widetilde{p}$  = 0

$$
M\mathbf{u}^{n+1} = M\mathbf{u}^p - GM\widetilde{p} = -M\Omega M^* \widetilde{p} = \boxed{L\widetilde{p} = M\mathbf{u}^p}
$$

#### **Poisson equation**

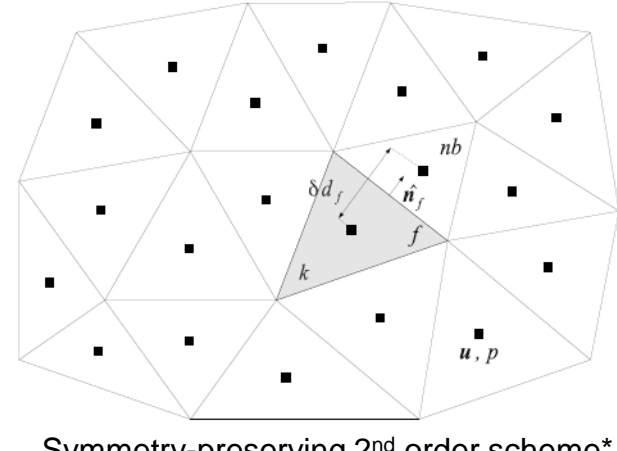

Symmetry-preserving 2<sup>nd</sup> order scheme\*

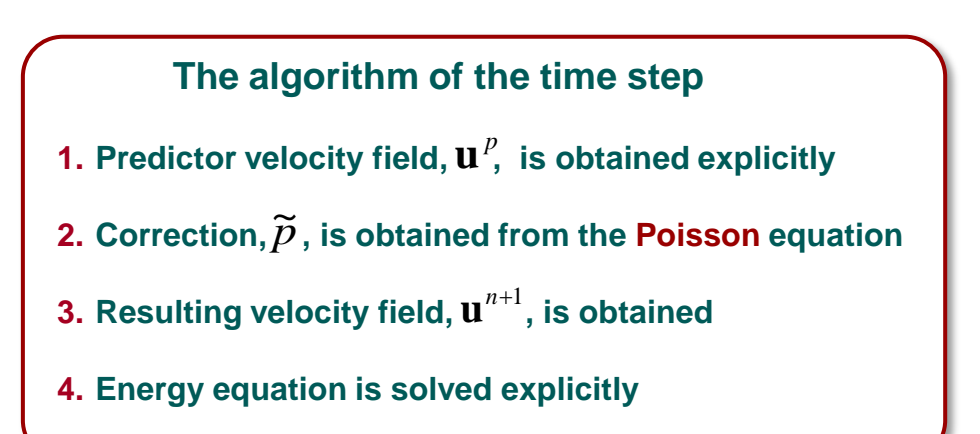

HIF BESTIELEN

\* F.X. Trias, O. Lehmkuhl, A. Oliva, C.D. Perez-Segarra, R.W.C.P. Verstappen,Symmetry-preserving discretization of Navier-Stokes equations on collocated unstructured grids, Journal of Computational Physics, Volume 258, 2014, Pages 246-267

**CAA lab, Keldysh institute of applied mathematics, RAS http://caa.imamod.ru 26**

## **SpMV-based code**

- *●* **SpMV takes ~80% of computing time**
- *●* **Convection operator is made by concatenation of 2 SpMVs: result of 1st SpMV is a matrix for 2nd**
- *●* **Communication and computation overlap**
- *●* **Elements are reordered by** 
	- **-** Inner/interface subsets
	- **-** Number of nonzero elements per row
	- **-** RCM band reduction

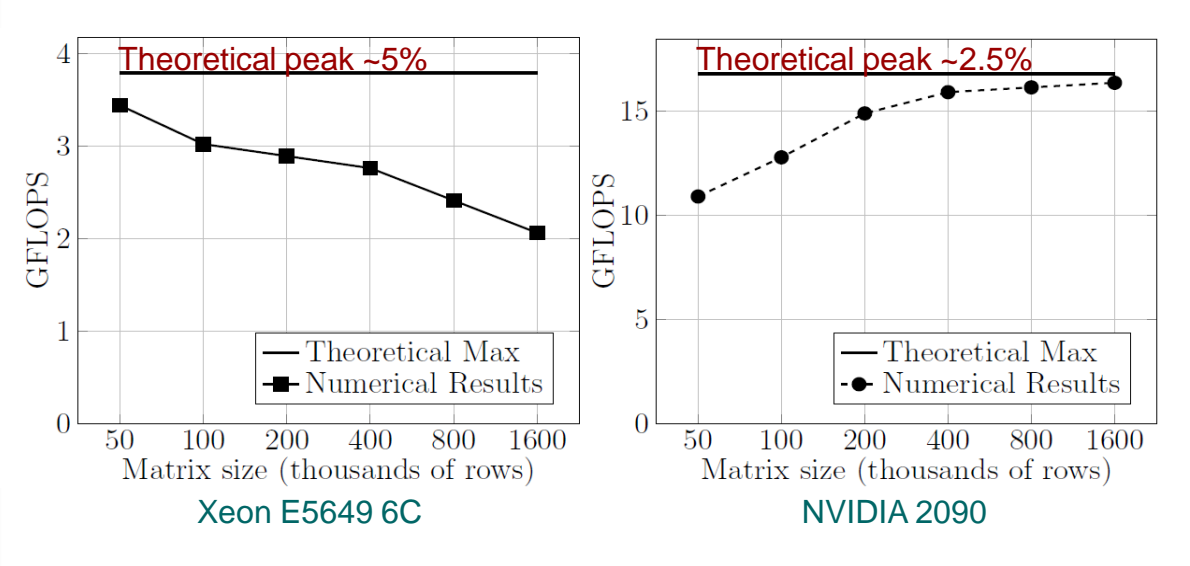

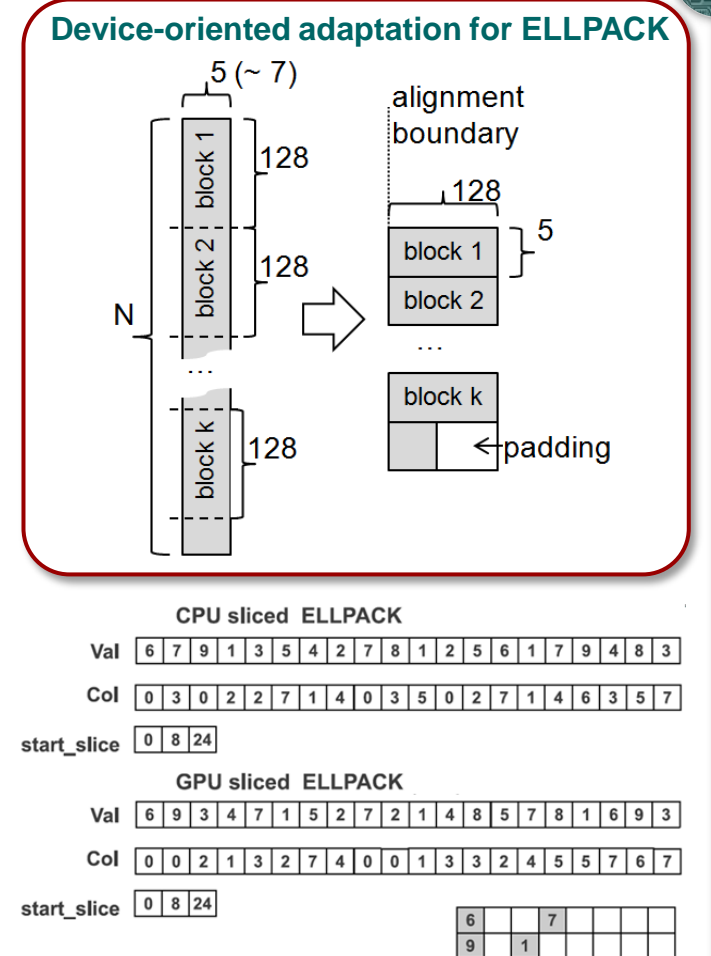

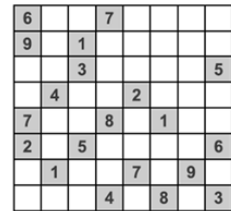

## **Parallel performance**

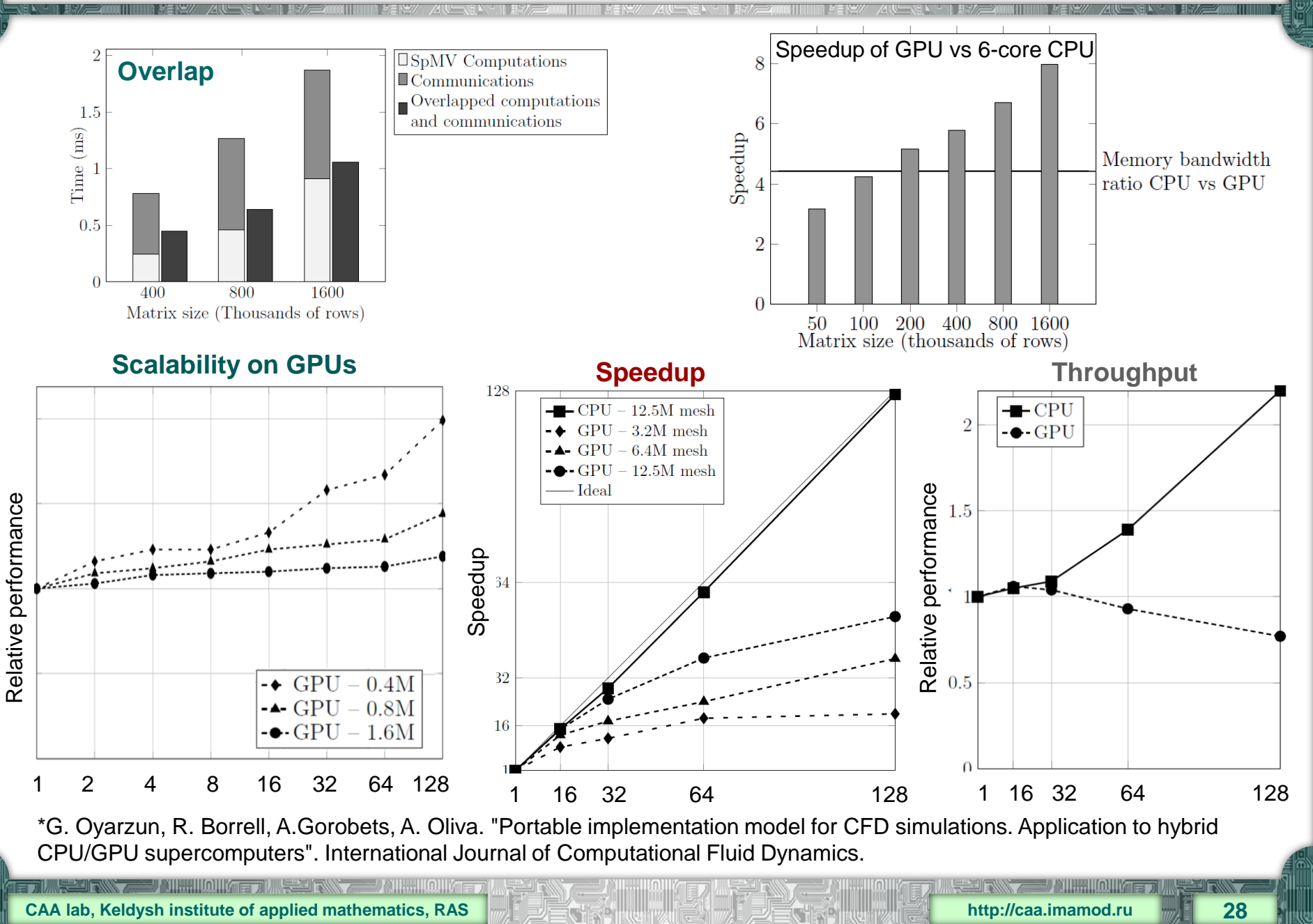

## **Single device performance**

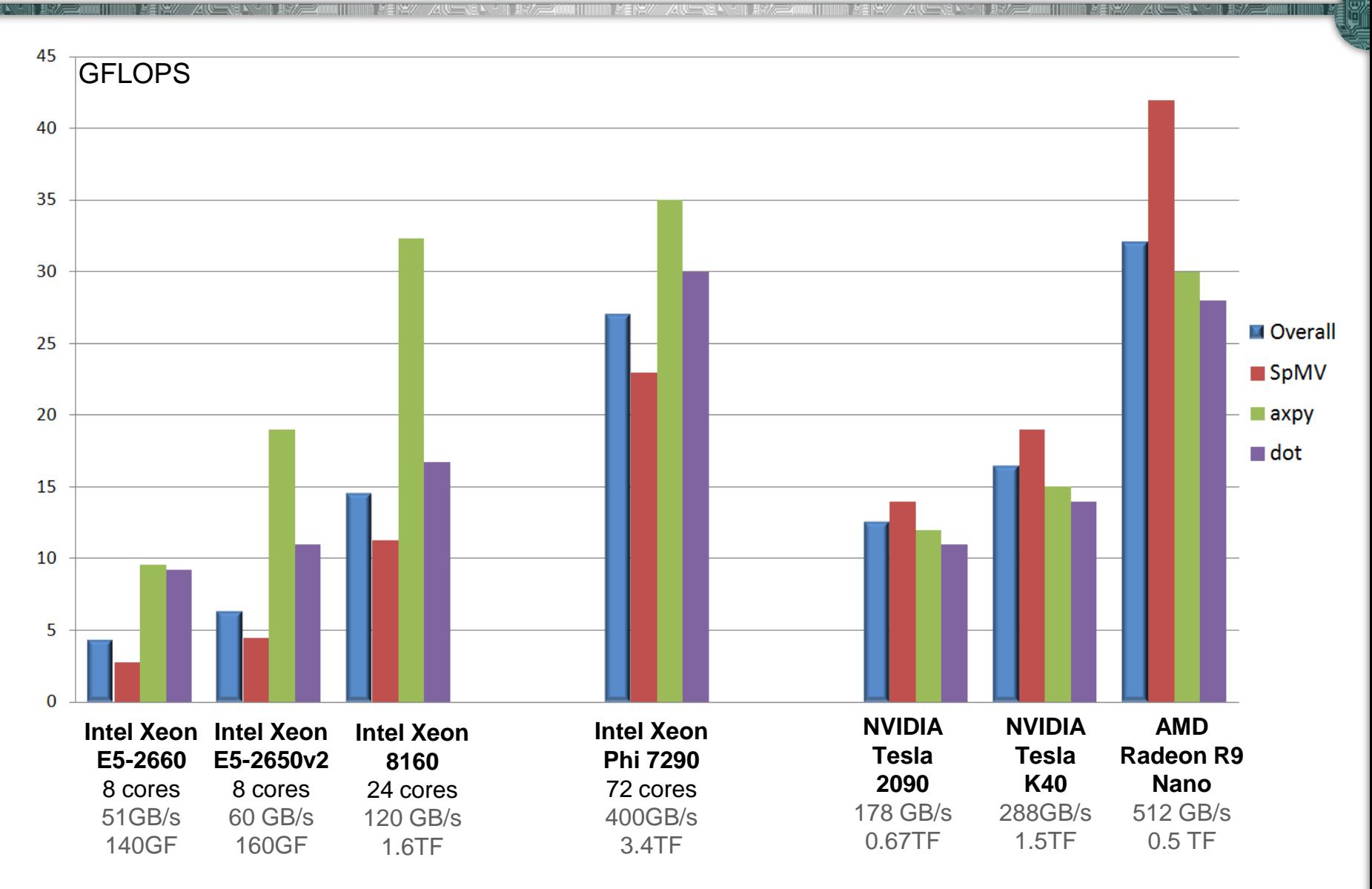

#### Mesh 1M cells

**CAA lab, Keldysh institute of applied mathematics, RAS http://caa.imamod.ru 29**

**SHAHIMARE TIME SENSITIVE AND AND A** 

#### **Heterogeneous performance**

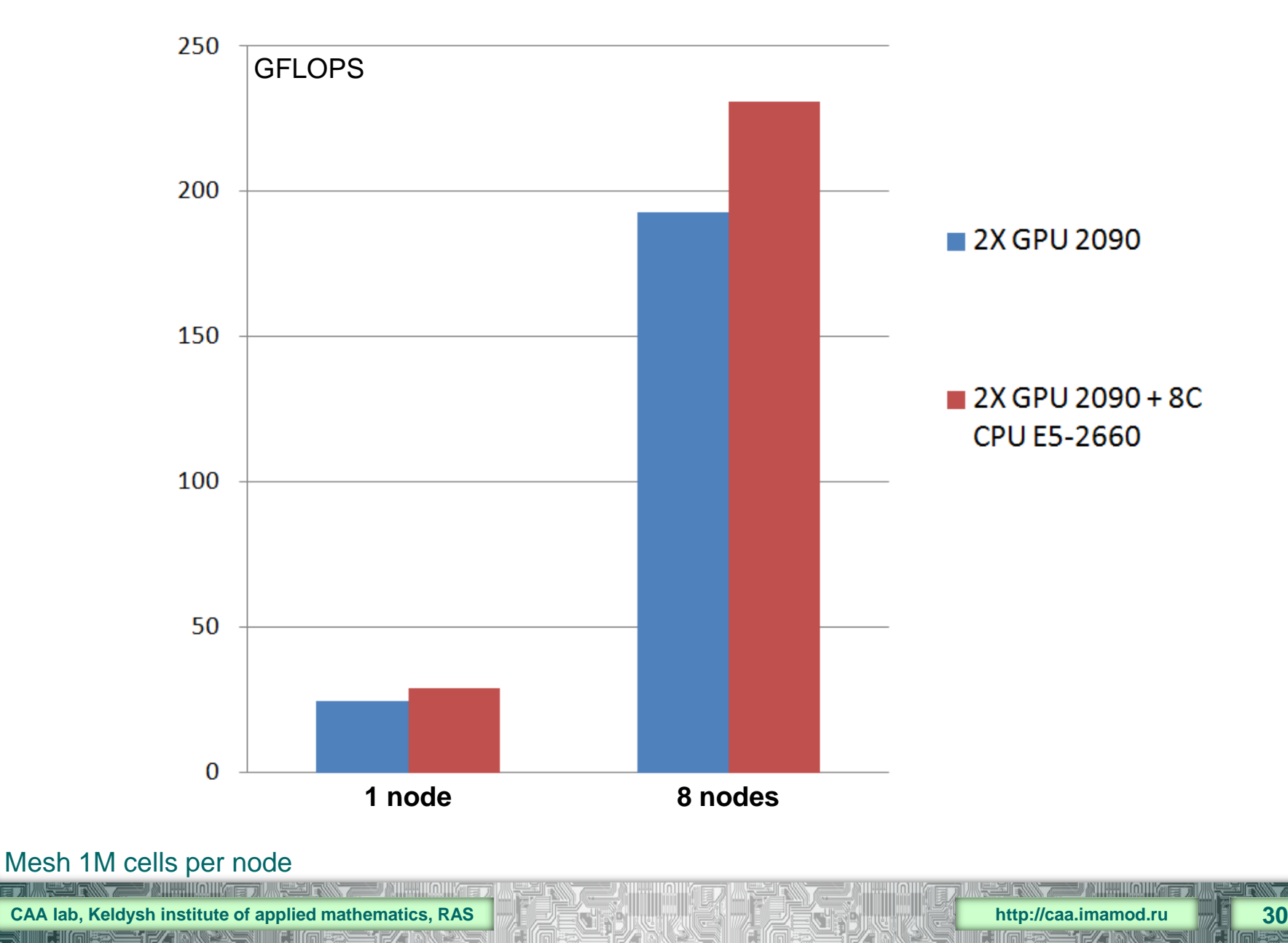

## **Parallel performance on ARM machine**

# **MONT-BLANC**

*●* **Fused GPU+CPU ARM:** CPU Coretex A15 2 cores, 1.7 Ghz, 12.8 GB/s, 6.8 GFLOPS

 GPU Mali T604 4 cores, 533Mhz, 12.8GB/s, 21 GFLOPS

Physically shared memory

*●* **10Gb Ethernet network**

*●* **1080 compute cards, 2160 CPU cores and 1080 GPUs**

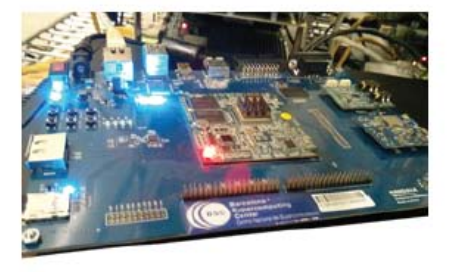

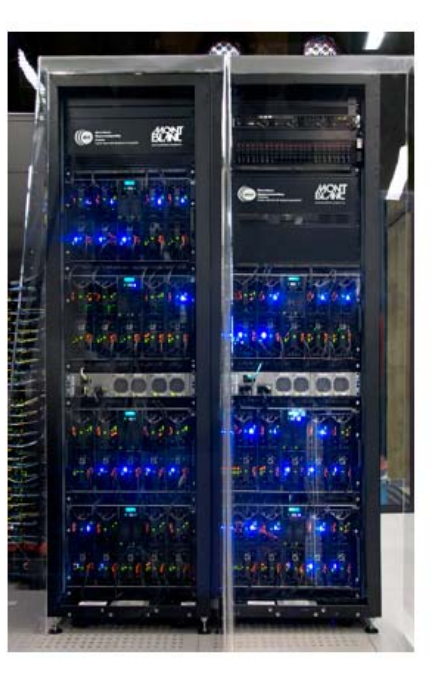

\*G.Oyarzun, R. Borrell, A. Gorobets, F. Mantovani, A. Oliva. "Efficient CFD code implementation for the ARM-based Mont-Blanc architecture". Future Generation Computer Systems. In press. https://doi.org/10.1016/j.future.2017.09.029

**CAA lab, Keldysh institute of applied mathematics, RAS <b>http://caa.imamod.ru http://caa.imamod.ru http://caa.imamod.ru <b>http://caa.imamod.ru 1999. 2009** 

## **Parallel performance on ARM machine**

- *●* **Automatic dynamic load balancing between CPU and GPU**
- *●* **Balancing based on separate timing of CPU and GPU is far from optimal as devices compete for bandwidth**
- *●* **Performance may vary runtime (overheat?)**

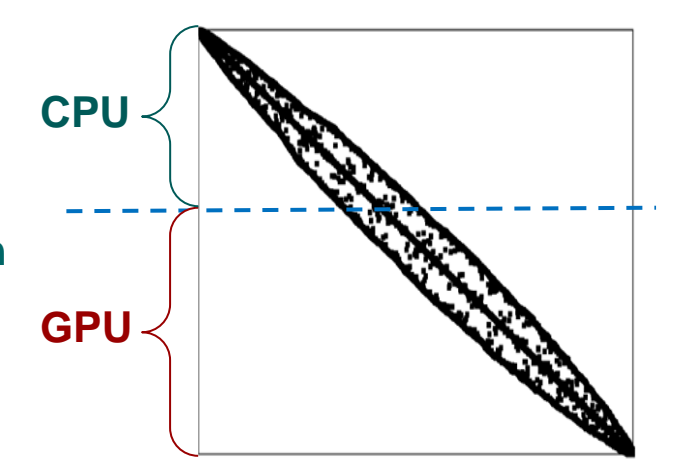

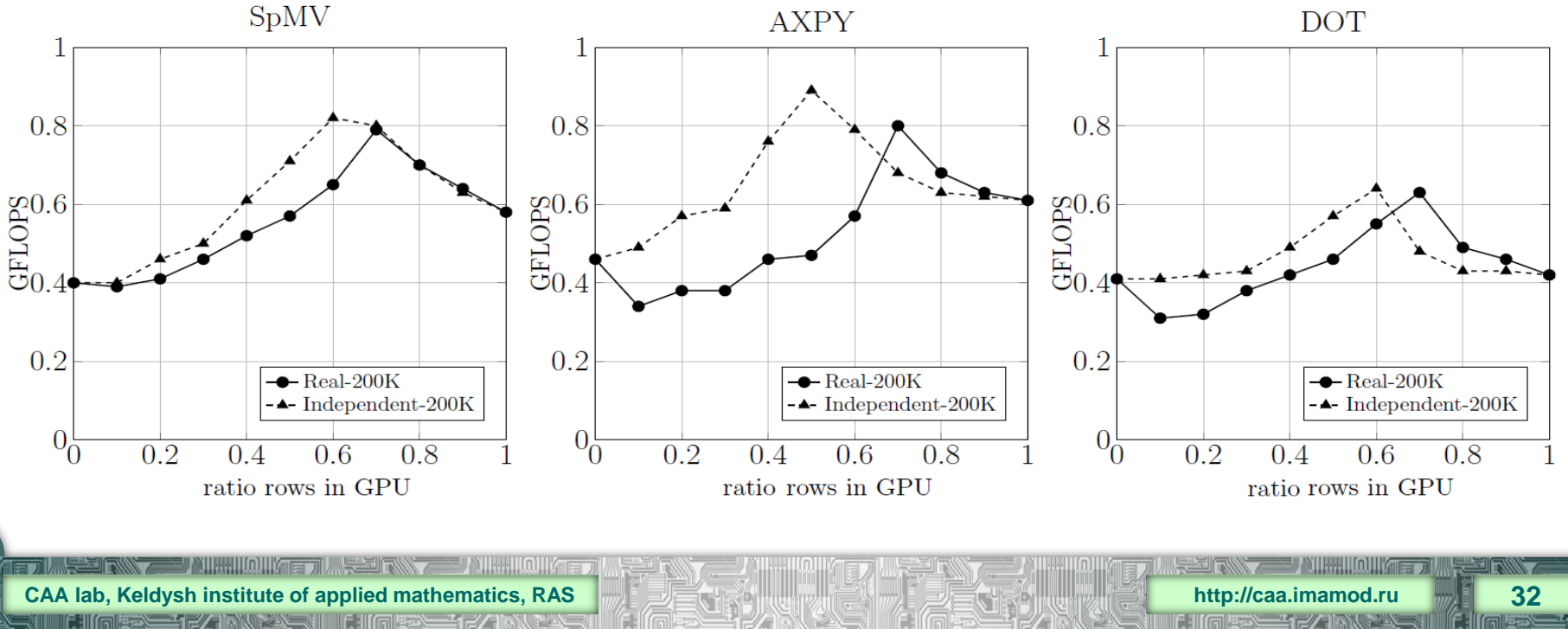

## **Parallel performance on ARM machine**

#### **MPI-parallel execution on multiple nodes**

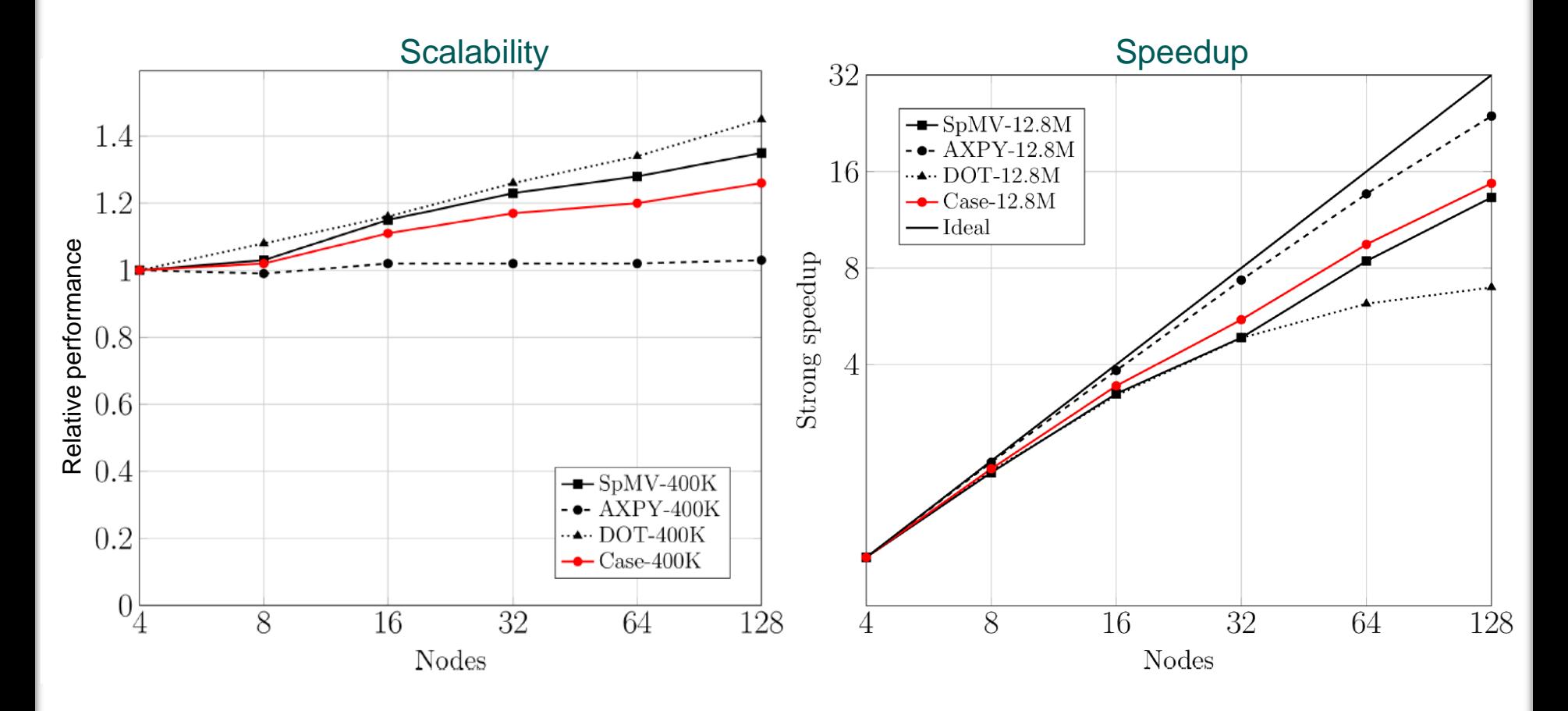

\*G.Oyarzun, R. Borrell, A. Gorobets, F. Mantovani, A. Oliva. "Efficient CFD code implementation for the ARM-based Mont-Blanc architecture". Future Generation Computer Systems. In press. https://doi.org/10.1016/j.future.2017.09.029

**CAA lab, Keldysh institute of applied mathematics, RAS <b>and The Case of Accepted Accepted** Mathematics, RAS **and The Case of Accepted Accepted Accepted Accepted Accepted Accepted Accepted Accepted Accepted Accepted Accept** 

<u>HIMINE TIME SIFAX AT ANIHIMMINE </u>

## **Comparison of performance on single devices**

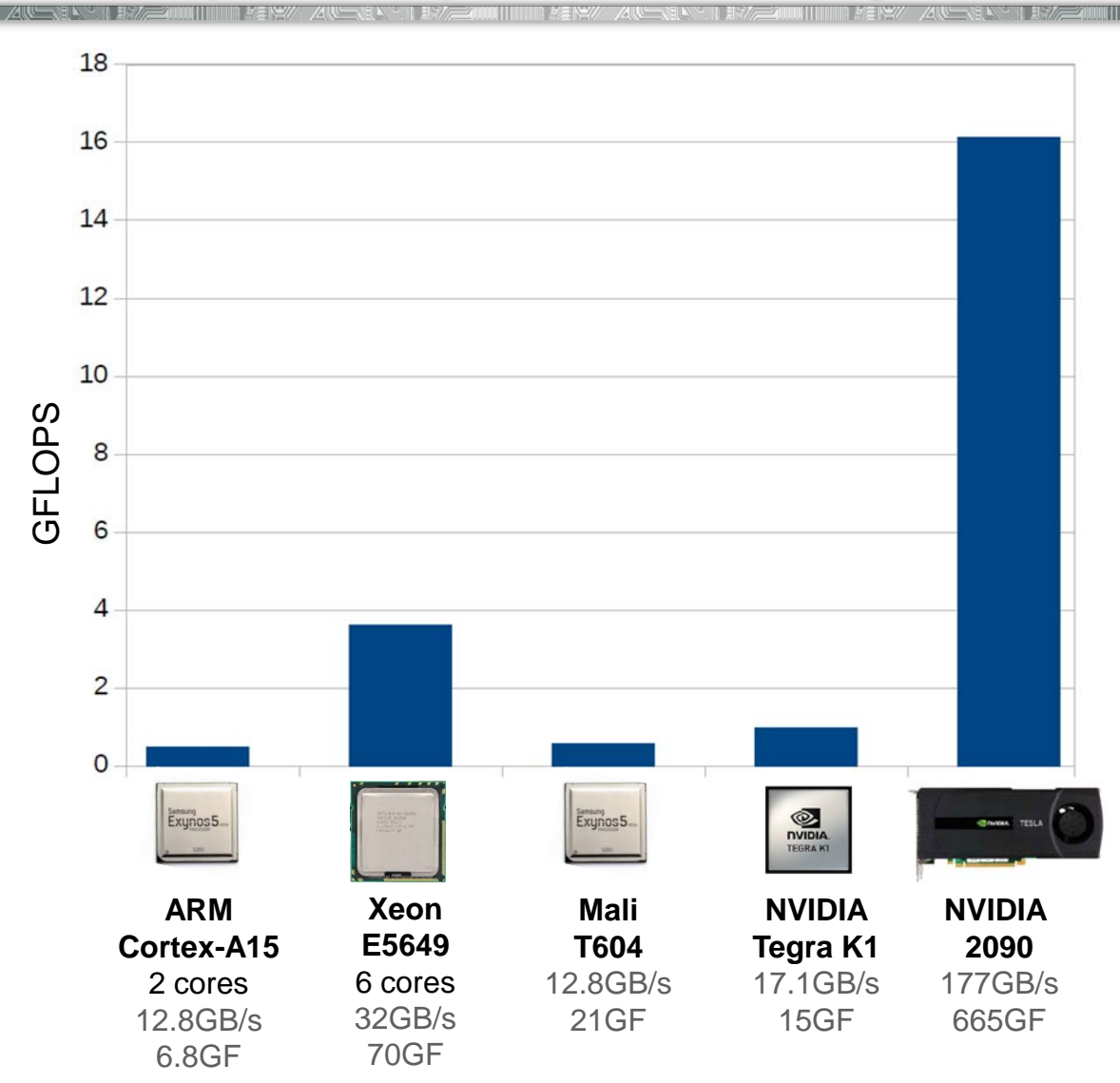

\*G.Oyarzun, R. Borrell, A. Gorobets, F. Mantovani, A. Oliva. "Efficient CFD code implementation for the ARM-based Mont-Blanc architecture". Future Generation Computer Systems. In press. https://doi.org/10.1016/j.future.2017.09.029

**CAA lab, Keldysh institute of applied mathematics, RAS http://caa.imamod.ru 34**

<u> Hillini kara ti ku shi ya Mareji wa Tanzania ya Mareji wa Tanzania ya Mareji wa Tanzania ya Tanzania ya Tanza</u>

## **Comparison of performance on single devices**

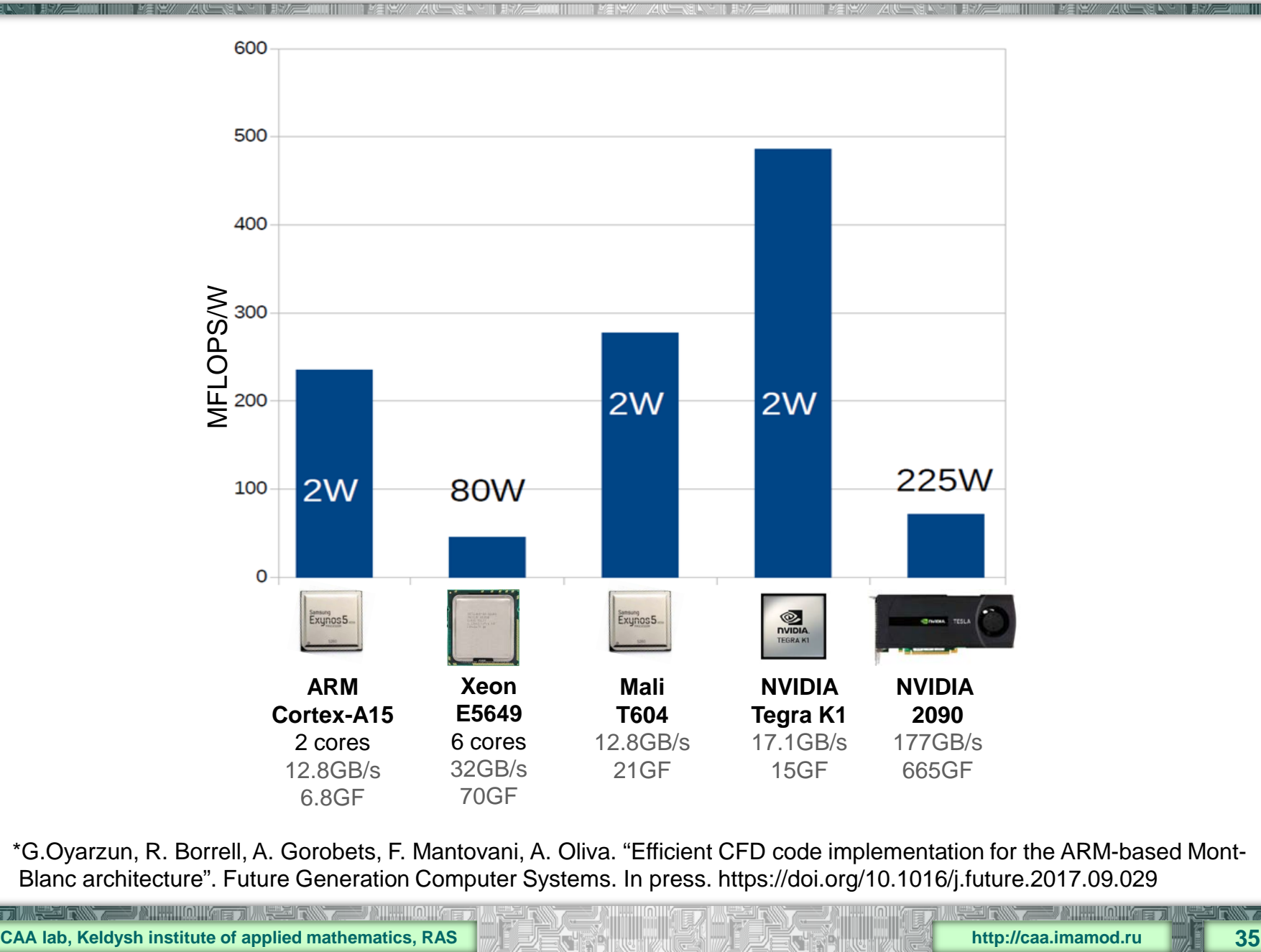

\*G.Oyarzun, R. Borrell, A. Gorobets, F. Mantovani, A. Oliva. "Efficient CFD code implementation for the ARM-based Mont-Blanc architecture". Future Generation Computer Systems. In press. https://doi.org/10.1016/j.future.2017.09.029

## **Comparison of MontBlanc with a hybrid supercomputer**

*●* **MontBanc ARM vs Minotauro** 128 nodes with 2 CPU and 2 GPU Intel Xeon E5649 6C + NVIDIA M2090 InfiniBand QDR network

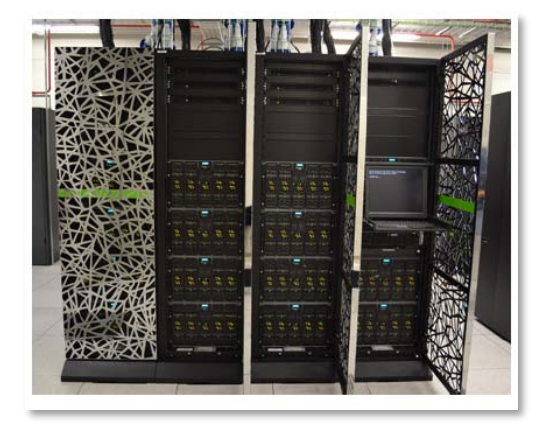

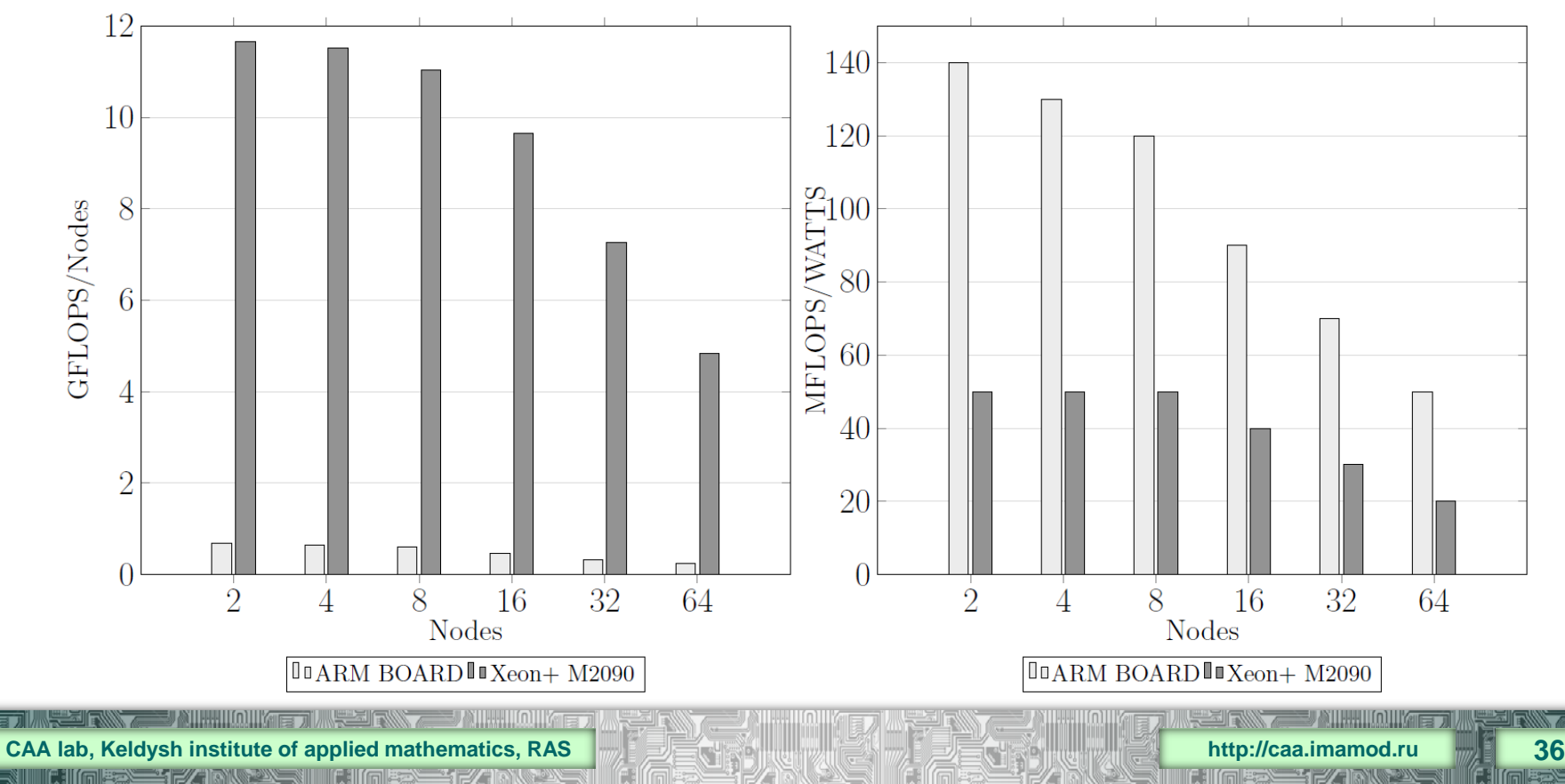

#### **Conclusions**

- *●* **Simplicity and stream processing compatibility**
- *●* **Memory access optimization**
- *●* **Overlap of computations and communications**
- *●* **2-level partitioning and load balancing**
- *●* **heterogeneous execution mode**
- *●* **Resulting code can run on any hybrid architecture CPU, GPU, MIC, ARM, SoC… to simulate compressible flows from low-Mach to supersonic or incompressible flows using unstructured hybrid meshes**

**Thank you for your attention**

We used K-100 (KIAM RAS), MVS-10P (JSCC RAS), Lomonosov-2 (MSU) machines. We are financially supported by RSF (№ 15-11-30039) and RFBR (№ 15-07-04213). We thankfully acknowledge these institutions.

**CAA lab, Keldysh institute of applied mathematics, RAS <b>http://caa.imamod.ru http://caa.imamod.ru 1979. 2009. In the second of the second of the second of the second of the second of the second of the second of the se**